## МІНІСТЕРСТВО ОСВІТИ І НАУКИ НАЦІОНАЛЬНИЙ АВІАЦІЙНИЙ УНІВЕРСИТЕТ ФАКУЛЬТЕТ МІЖНАРОДНИХ ВІДНОСИН КАФЕДРА КОМП'ЮТЕРНИХ МУЛЬТИМЕДІЙНИХ ТЕХНОЛОГІЙ

ДОПУСТИТИ ДО ЗАХИСТУ Завідувач випускової кафедри \_\_\_\_\_\_\_\_\_\_\_\_\_\_ С.М. Лобода  $\langle \cdots \rangle$  2021 р.

# **ДИПЛОМНИЙ ПРОЄКТ**

# **(ПОЯСНЮВАЛЬНА ЗАПИСКА)**

# ВИПУСКНИКА ОСВІТНЬОГО СТУПЕНЯ БАКАЛАВРА

ЗА СПЕЦІАЛЬНІСТЮ 186 «ВИДАВНИЦТВО ТА ПОЛІГРАФІЯ»

# **Тема: «Дизайн-макет календаря на 2022 рік для ПАТ НДІЕМП»**

Виконавець студент групи ВП-316 ст Манченко Костянтин Олександрович (студент, група, прізвище, ім'я, по батькові)

Керівник доцент кафедри КММТ Бобарчук О.А.

(науковий ступінь, вчене звання, прізвище, ім'я, по батькові)

 $(nimmc)$ 

Нормоконтролер: \_\_\_\_\_\_\_\_\_\_\_\_\_\_\_\_ Гальченко С.М.

КИЇВ 2021

# НАЦІОНАЛЬНИЙ АВІАЦІЙНИЙ УНІВЕРСИТЕТ

Факультет міжнародних відносин

Кафедра комп'ютерних мультимедійних технологій

Напрям (спеціальність, спеціалізація) 186 «Видавництво та поліграфія»

(шифр, найменування)

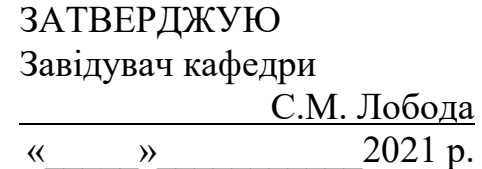

## **ЗАВДАННЯ**

# **на виконання дипломної роботи (проєкту)**

Манченка Костянтина Олександровича\_

(П.І.Б. випускника)

1. Тема роботи (проєкту) «Дизайн-макет календаря на 2022 рік для ПАТ НДІЕМП» затверджена наказом ректора від «29» квітня 2021 р. № 690/ст.

2. Термін виконання роботи (проєкту): з 17.05.2021 р. по 20.06.2021 р.

3. Вихідні дані до роботи (проєкту): теоретичні відомості, текстовий та ілюстрований матеріал для створення макетів.

4. Зміст пояснювальної записки: Теоретичні основи проектування. Проектування Комплексного технологічного процесу. Практична реалізація календаря.

5. Перелік обов'язкового ілюстративного матеріалу: рисунки, таблиці, презентація.

# 6. Календарний план-графік

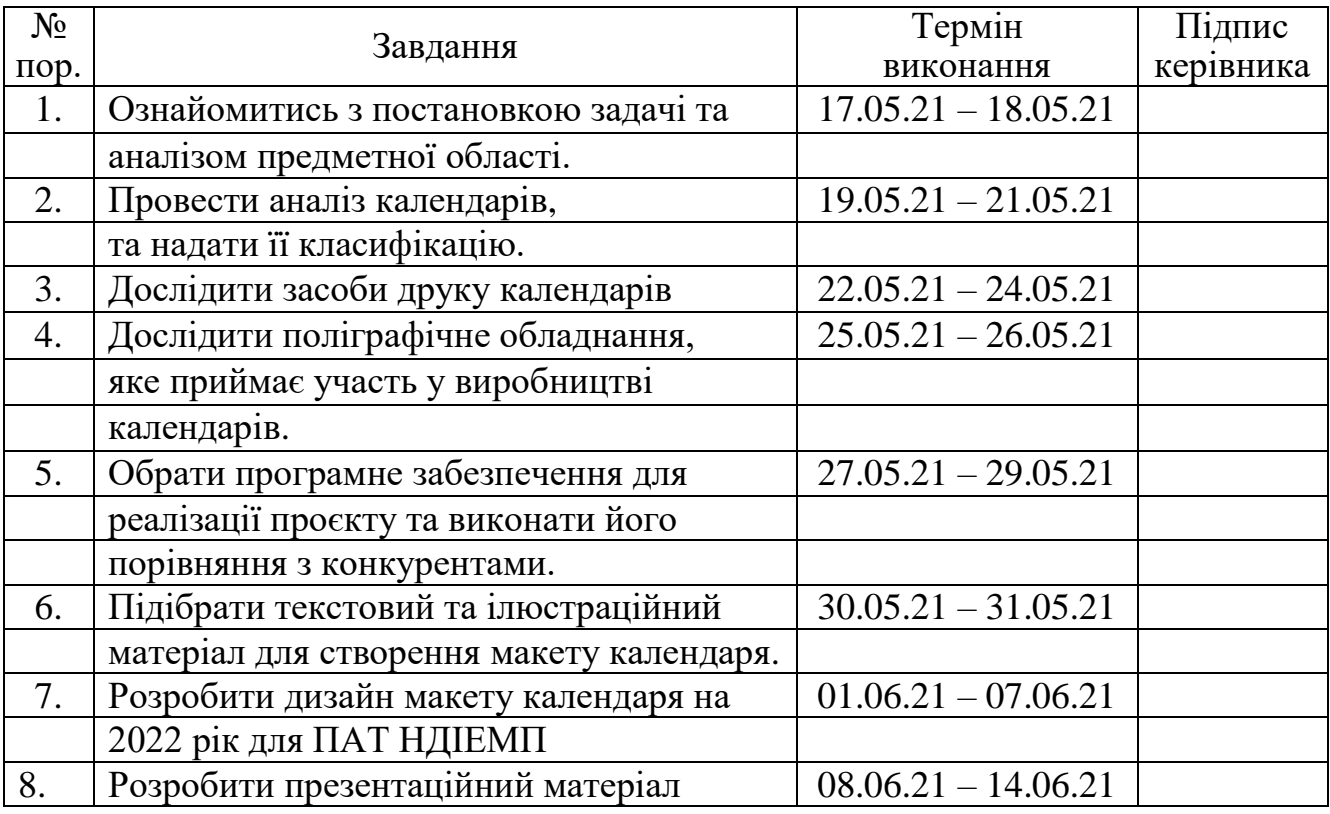

7. Дата видачі завдання: «17 » травня 2021 р.

Керівник дипломної роботи (проєкту)  $\frac{1}{\text{minimize stepi} + \text{minimize AP}}$  Бобарчук О.А.

(підпис керівника)

Завдання прийняв до виконання  $\frac{\text{M} \text{a} + \text{M} \text{b}}{\text{(m} \text{b})}$  Манченко К.О.

(підпис випускника)

#### **РЕФЕРАТ**

Пояснювальна записка до дипломного проєкту «Дизайн-макет календаря на 2022 рік для ПАТ НДІЕМП»: складається з 59 сторінок, містить 27 рисунків, 2 таблиці, 2 додатка та 17 використаних джерел.

КАЛЕНДАР, ДИЗАЙН, ВИДАННЯ, КВАРТАЛЬНИЙ КАЛНДАР, НАСТІННИЙ КАЛЕНДАР, НАСТІЛЬНИЙ КАЛЕНДАР, РЕКЛАМНЕ ПОЛЕ.

**Об'єкт дипломного проєкту** — настінний календар на 2022 рік для ПАТ НДІЕМП.

**Мета** — розробити календар та дослідити друкарські і післядрукарської технології виготовлення настінного календаря формату А3, який призначений для ПАТ НДІЕМП, детальний аналіз технічних характеристик розробленого видання та впровадження календаря до виготовлення на підприємстві.

Основними методами розробки комплексного технологічного процесу виготовлення поліграфічної продукції, описаної у дипломному проекті є дослідження літератури, що містить історичні факти, вивчення зразків, аналогів, прототипів, а також спеціальних засобів для поєднання технік в дизайні макетування настінного календаря.

**Предмет дипломного проєкту** — розробка макету та додрукарська підготовки видання за допомогою професійного програмного забеспечення Adobe InDesign.

Рекомендації щодо використання результатів: поліграфічне видання яке є результатом дипломного проєкту рекомендується використовувати співробітникам ПАТ НДІЕМП.

# **ЗМІСТ**

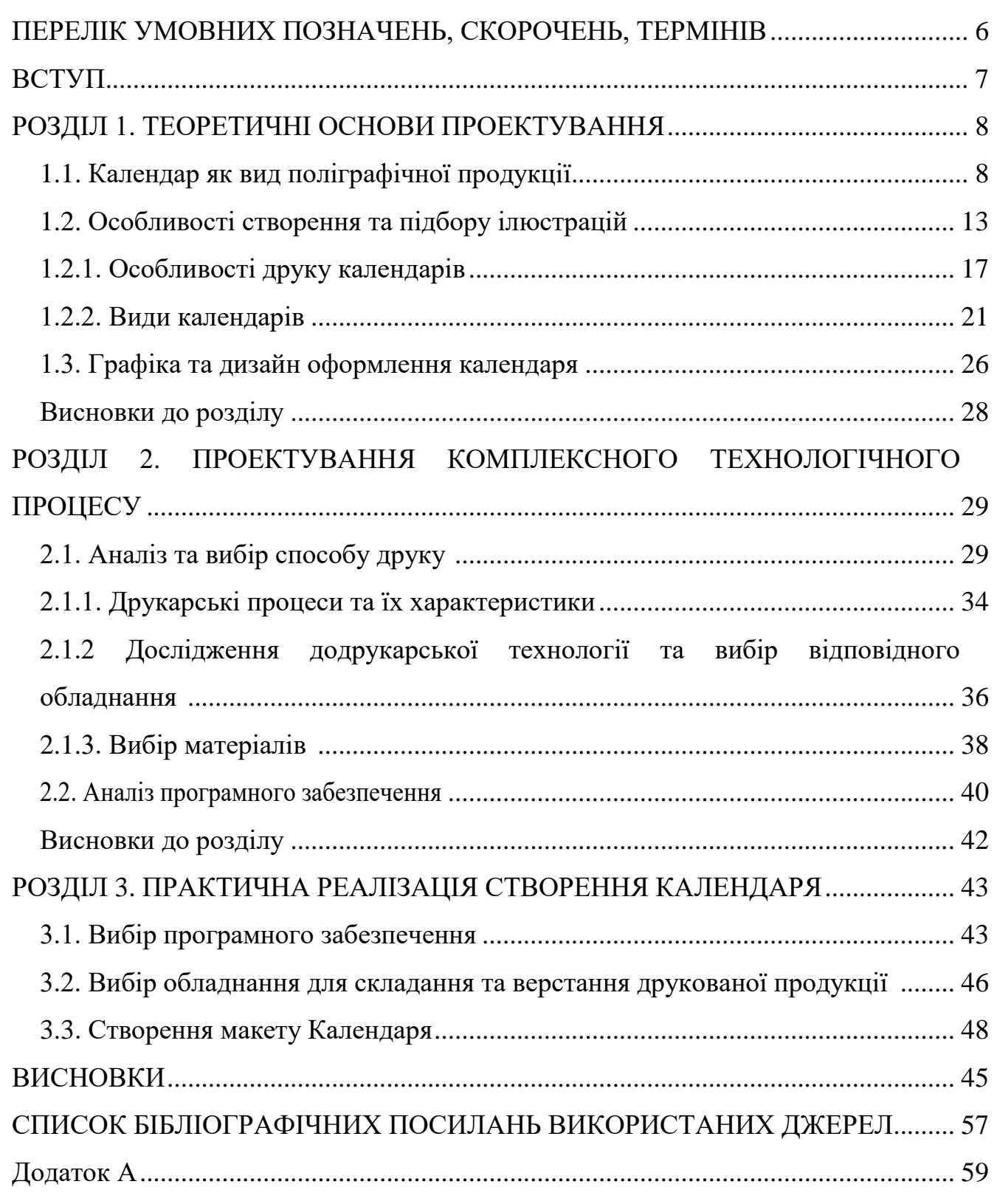

## **ПЕРЕЛІК УМОВНИХ ПОЗНАЧЕНЬ, СКОРОЧЕНЬ, ТЕРМІНІВ**

**Комп'ютерна видавнича система** – комплекс, що складається із комп'ютерів, сканувальних, фотовивідних пристроїв, програм-них та мережних засобів і призначений для підготовки та тиражування зразка друкарської продукції (книг, журналів, газет, буклетів тощо).

**Видання** — документ, призначений для поширення вміщеної в ньому інформації, що самостійно оформлений текст та пройшов редакційно-видавниче опрацювання, а також має вихідні відомості.

**Цифровий друк —** виготовлення тиражної друкованої продукції за допомогою «цифрового» обладнання — пристроїв, що друкують безпосередньо з електронних файлів та використовують не офсетну технологію, а технологію прямого нанесення фарб (як в принтерах і різографах).

**Трекінг** — відстань між буквами (міжбуквенний просвіт).

**Дизайн** – діяльність з проектування естетичних властивостей промислових виробів, а також результат цієї діяльності.

**Макетування** — метод і процес об'ємного проектування виробів, їх частин та деталей. Макетування дає художнику, конструктору наочну інформацію про створювані об'єкти і дозволяє зробити висновок про відповідність процесу та проектування умов проектної задачі.

#### **ВСТУП**

**Актуальність теми.** Актуальністю дипломного проєкту є замовлення історичного настінного перекидного календаря для Науково-дослідного інституту електромеханічних приладів.

Поліграфічний процес — послідовність технологічних операцій, проведених з використанням технічних засобів, для виготовлення друкованої продукції, а саме процес друку, включаючи набір, відтворення, форму, друк, брошуру, зв'язуючі та оздоблювальні процеси, або лише їх частину.

Більшість відомих українських приватних фірм зайняті виробництвом багатокольорової листової рекламно-комерційної продукції, журнальної, етикеткової друкованої упаковки та повноколірних газет. Приватні фірми мають більш оптимістичні прогнози на майбутнє ніж державні.

Календар являється систематизованим переліком днів, тижнів, місяців певного року з довідковими відомостями, а також періодичним чи неперіодичним довідковим видання, в якому послідовно перераховують дні, тижні й місяці поточного року із зазначенням святкових та памятних дат, фактів.

Календарі можуть бути щорічниками, щомісячник, тижневиками. Віднести календарі до категорії періодичних видань можна лише умовно. Значна частина їх не має регулярного та серійного випуску. Календарі дуже часто можуть видаватися одноразово. Вимога однаковості оформлення при розробці макету календаря зазвичай ігнорується дизайнером. Специфічна структура є найбільш явною відмінною рисою календаря є від інших видань. Інформація в календарі розташована зазвичай в хронологічній послідовності і охоплює будь-який період року. Періодичність закладена в самій структурі календаря, який постійно відтворює заданий часовий цикл у вигляді переліку місяців, чисел, днів тижня. Матерял та його формування в макеті календаря, залежить в основному від його функціонального призначення, стилістики, читацької адреси та інших характеристик. Структура календарів може бути наступних типів: а) з використанням суцільного датування а саме переліком всього року; б) вибірковий перелік окремих тематичних для обранї стилістики календаря близьких дат.

**Мета дипломного проекту** — розробити календар та дослідити друкарські і післядрукарської технології виготовлення настінного календаря формату А3, який призначений для ПАТ НДІЕМП, детальний аналіз технічних характеристик розробленого видання та впровадження календаря до виготовлення на підприємстві.

Для здійснення поставленої мети визначені наступні **завдання**:

- дослідити історію виникнення календарів;
- проаналізувати технічні характеристики календаря;
- підібрати конструкцію видання;
- підібрати програмне забезпечення для виконання поставлених задач;
- розробити дизайн видання.

**Об'єкт дослідження** — настінний календар для ПАТ НДІЕМП.

**Предмет дослідження** — розробка макету та додрукарська підготовки видання за допомогою професійного програмного забеспечення Adobe InDesign.

**Основними методами розробки** дизайну макету , описаної у дипломному проекті є дослідження літератури, що містить історичні факти, вивчення зразків, аналогів, прототипів, а також спеціальних засобів для здійснення працездатності поліграфічних процесів та технологій, поєднання технік в дизайні макетування настінного календаря, здобуття навиків роботи на різних дільницях виготовлення поліграфічних видань під час проходження переддипломної практики.

**Практичне значення отриманих результатів** дипломного проектування полягає в тому, що створений календар може бути використаний як видання для повсягденного користування працівниками Науково-дослідного інституту електромеханічних приладів.

# **РОЗДІЛ 1 ТЕОРЕТИЧНІ ОСНОВИ ПРОЕКТУВАННЯ**

## **1.1. Календар як вид поліграфічної продукції**

Взагалі календарем прийнято називати певну систему рахунку тривалих проміжків часу з підрозділами їх на окремі більш короткі періоди (роки, місяці, тижні, дні). Саме ж слово календар походить від латинських слів "caleo" проголошувати і "calendarium" - боргова книга. Перше нагадує про те, що в древньому Римі початок кожного місяця проголошувався особливо, друге - що першого числа місяця там було прийнято сплачувати відсотки по боргах. Штучні одиниці виміру часу, що складаються з декількох (трьох, п'яти, семи і т.д.) днів, зустрічаються у багатьох народів давнини. Зокрема, древні римляни вели лік дням "восьмідневкамі" - торговими тижнями, в яких дні позначалися буквами від А до Н, сім день такий тижні були робітниками, восьмі - базарними.

Звичай вимірювати час семиденним тижнем прийшов до нас із Стародавнього Вавилона і, мабуть, пов'язаний зі зміною фаз Місяця: сім днів триває збільшення фази Місяця від вузького серпа до першої чверті, приблизно стільки ж від першої чверті до повного місяця і т.д.

З числом сім пов'язаний і ще один факт: свого часу древневавілонскіе астрономи виявили, що, крім нерухомих зірок, на небі видно і сім світил, які пізніше були названі планетами: Місяць, Меркурій, Венера, Сонце, Марс, Юпітер і Сатурн. Розділивши добу на 24 години, древневавілонскіе астрологи склали уявлення, ніби кожну годину доби перебуває під заступництвом певної планети, яка нібито "управляє" ім. Відповідно до цього і отримали свою назву дні тижня. Рік у римлян починався з першого числа березня. Цей місяць був

## Кафедра КММТ

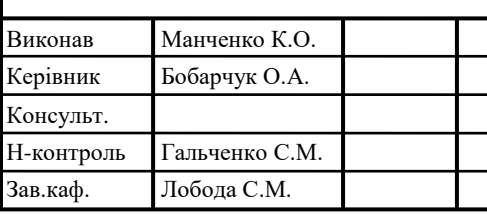

# НАУ 21 04 27 000 ПЗ

Теоретичні основи проектування

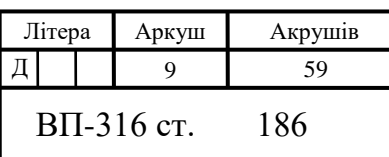

названий Мартіусом на честь Марса, якого спочатку шанували як бога землеробства і скотарства, а пізніше як бога війни, покликаного захищати мирну працю. Другий місяць отримав назву Апріліс від латинського «aperire» розкривати, оскільки в цьому місяці розкриваються бруньки на деревах. Він був присвячений богині краси Венері. Третій місяць Майус присвячувався богині землі Майї, четвертий Юніус - богині неба Юнони, покровительки жінок, дружині Юпітера. Назви шести подальших місяців були пов'язані з їх становищем у календарі: Квінтіліс - п'ятий, Секстілітіс - шостий, Септембер - сьомий, Октобер восьмий, Новембер - дев'ятий, децембер - десятий. Назва Януаріса передостаннього місяця давньоримського календаря - відбувається, як вважають, від слова janua - "вхід", "двері". Місяць був присвячений богу Янусу, який вважався богом небесного зводу, який відкривав ворота Сонця на початку дня і закривав їх в його кінці.

Юліанський і Григоріанський календарі.

Реформу календаря провів в 46 р. до н.е. римський верховний жрець, полководець і письменник Гай Юлій Цезар. В основу календаря, що отримав пізніше назву юліанського, покладено сонячний рік, тривалість якого була прийнята рівною 365,25 діб. Але в календарному році може бути лише ціле число діб. Тому пропонувалося вважати в трьох з кожних чотирьох років по 365 днів, в четвертому - 366 днів. Як колись цілий місяць Мерцедоній, так і тепер цей один день вирішили "кинути" між 24 і 25 лютого. Доповнений рік пізніше був названий annus bissextus, звідки і пішла наше слово високосний. В подяку за реформу, а також з огляду на видатні військові заслуги Юлія Цезаря, римський сенат перейменував місяць Квінтіліс (в цьому місяці Цезар народився) в Юліус. В 324 році римський імператор Костянтин проголосив християнство державною релігією. Починаючи з IV ст. н.е. християнська церква зв'язала свій річний цикл свят з юліанським календарем. Але в результаті різної тривалості тропічного і року юліанського календаря за кожні 128 років накопичувалася помилка в цілу добу. І всі свята пересувалися вперед: весняні - на літо, літні - на осінь. Тому церква і стала ініціатором наступної календарної реформи, яку здійснив папа Григорій XIII на основі проекту італійського лікаря і математика Луїджі Ліліо.

Весняне рівнодення було пересунути на 21 березня. А щоб помилка надалі не накопичувалася, було вирішено з кожних 400 років викидати три доби. Прийнято було вважати простими ті століття, число сотень яких не ділиться без залишку на 4. Така система отримала назву григоріанської, або "нового стилю". На противагу їй за юліанським календарем закріпилася назва "старого стилю".

Календар (від лат. calendarium — боргова книжка) — термін, що може використовуватися, в залежності від контексту, в різних значеннях:

– система відліку днів і довших відрізків часу, що базується на 2 періодичних астрономічних явищах: циклі зміни пір року, пов'язаних із обертанням Землі навколо Сонця і зміні фаз Місяця.

– cписок днів усього року з поділом на тижні та місяці й позначенням свят.

– періодичне довідкове видання з послідовним переліком днів, тижнів, місяців даного року, а також іншими відомостями різного характеру.

Слово календар походить від лат. сalendae, цим словом римляни називали перші і останні числа місяця. Відповідно, боргові списки зі строками сплати боргів називались лат. calendarium.

Календар — це ритм, що являє собою вираження внутрішніх особливостей, якими одна культура відрізняється від іншої. Природно, що ставлення до часу всередині окремо взятої культури позначається насамперед на календарі. Однак календар є не тільки ритмом часу, але й ритмічною пам'яттю людства. Найдавніші з календарів, такі як сонячний календар Давнього Єгипту або сонячно-місячний календар Вавілону з їх періодично повторюваними циклами релігійних свят, завжди переслідували мету — бути надійними хранителями пам'яті про те, що лежало в першооснові кожної з культур.

Календар — найбільш поширений вид поліграфічної продукції. Календар з логотипом компанії — це відмінний рекламний продукт. Розміщена на ньому рекламна інформація буде у полі зору партнерів протягом року (рис.1.1).

Процес виготовлення календарів розпочинається з розробки дизайну. Якісний дизайн (барвистий і оригінальний) гарантує місце на стіні Вашої цільової аудиторії. Інформація на ньому має бути правильно розташована, легко читатися і давати повне уявлення про товар або послугу замовника.

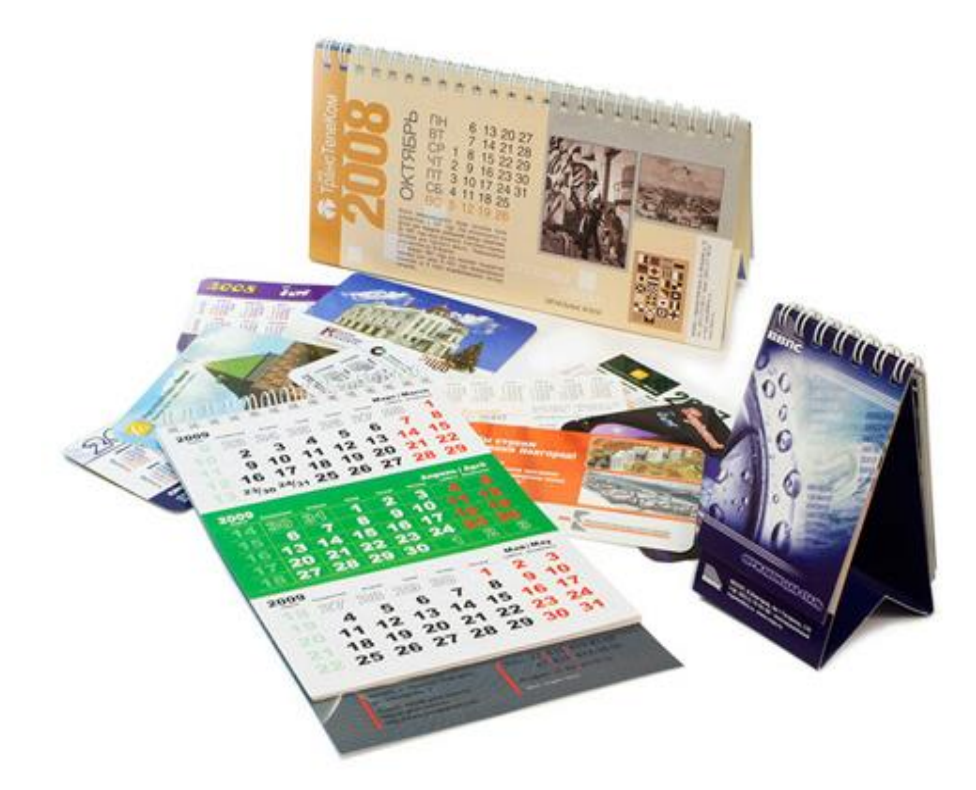

Рис. 1.1. Загальний вигляд календаря

Вибір настінного календаря починається з двох великих видів: календар плакат і перекидний настінний календар. Календар-плакат не дивлячись на невеликий простір для фантазії, може бути вельми екстравагантним. Настінні календарі-плакати бувають різних розмірів, самі типові А1, А2, А3. В основному друкують повно-кольорові календарі. Для запобігання вицвітання, а так само для кращого збереження протягом року, календарі-плакати або ламінують, або покривають спеціальним лаком.

Можна виділити 3 основних способи друку будь-яких типів календарів:

– цифровий. Використовуються цифрові апарати (різографи, плоттери). Друк відбувається з електронних файлів, він практично повністю автоматизована. Великий плюс — невисока вартість при малій типажності;

– трафаретний (шовкографія). Фарба видавлюється на поверхню через спеціальні трафарети. Такий спосіб друку найбільш трудомісткий і рідко використовується в процесі виготовлення календарів. Коштує досить дорого;

– офсетний. Календарі проводяться за допомогою друкарських форм, коли малюнок передається не безпосередньо. Зображення переноситься на папір правильно, виключаючи дзеркальне відображення. Такий спосіб друку дорожчий, тому не використовується при малих тиражах. Підходить для виготовлення продукції різних форм і розмірів.

Виготовлення календарів є напевно найпопулярнішим видом рекламної поліграфії. Більшість компаній щорічно намагається випустити свій календар і подарувати його своїм клієнтам і партнерам. Важко придумати більш практичний бізнес подарунок, ніж календар. Зараз вибір календарів величезний, і завоювати місце на стіні офісів клієнтів чи на столі партнерів з кожним роком стає все важче і важче. Саме тому дизайн календаря має особливе значення. Якщо дизайн календаря буде вдалим, то календар з логотипом та реквізитами фірми попаде в кабінет топ-менеджера, його побачать багато впливових людей. Можна займатися виготовленням календарів як стандартних так, і спеціальних: наприклад, місячних, календарі для бухгалтерів чи знаменних дат.

Для багатьох компаній, корпорацій, фірм і агентств це одна із найнеобхідних і доступних носіїв реклами для представлення своєї продукції. Тому що вона здатна привабити покупців нових, вигідних клієнтів і служити просуванню і реалізації товару, так як календарі завжди під рукою у кожної людини.

Багато фірм замовляють виготовлення календарів з рекламою своїх фірм і товарів, щоб потім потенційні покупці змогли оцінити вигляд товару і зробити необхідну покупку. Красивий, кольоровий календар завжди підвищує шанси на успішну швидку продажу товару.

Переваги календарів над іншими видами рекламної поліграфії очевидні. Календарі поєднують в собі функціональність з високим рекламним потенціалом, при цьому термін їх активного життя не менше року, значно переважає термін життя такої рекламної продукції як листівки, плакати і буклети, а за якістю він порівнюється з каталогами, брошурами. Проте каталогом людина може скористатися лише декілька разів, а хороший календар щоденно буде перед очима.

## **1.2. Особливості створення та підбору ілюстрацій**

Ілюстрація - перспективізація, така як картинка, фотокартка або інша робота, створювана з метою виділити суб'єкт, а не форму. Ілюстрації пояснюють і прикрашають загальний вигляд будь-якого поліграфічного видання.

Ілюстраційні зображення використовуються для: передачі бачення автором художнього твору; візуалізації образів героїв виданого твору; демонстрації об'єктів, що описуються в книзі (ботанічна ілюстрація); відображенні покрокових інструкцій в технічній документації (технічна ілюстрація).

В теперішній час збільшується цікавість до колекціонування оригінальних ілюстрацій, використаних в книгах та журнальній поліграфії. Виставки в музеях, журнали та мистецькі галереї виділяють місця для ілюстраторів минулих поколінь[1].

У світі візуальних мистецтв ілюстраторів як правило цінують зазвичай менше в порівнянні з графічними дизайнерами, але завдяки зростанню інтересу до комп'ютерних ігор і коміксами, ілюстрації стали досить популярним і прибутковим видом візуального мистецтва.

Ілюстрація — це унікальний унікальний інструмент творчості в індустрії графічного дизайну без якого не було б прекрасних робіт сьогодення. Слово "ілюстрація" охоплює так багато, що, можливо, межі його так само невизначені, як і в поняття "графічний дизайн".

Види редакційної ілюстрації.

#### **Технічна ілюстрація:**

Це вузько направлений сегмент редакційної ілюстрації. Сьогодні, коли весь світ — це синтез високих технологій, цей вид ілюстрації все більше переважає майже в кожній області графічної комунікації. Технічна ілюстрація включає схеми різного роду, діаграми, графіки, креслення і карти; ця робота може бути такою ж простою, як лінія, що ілюструє збірку вироби, і такою ж складною, як глибоко деталізований креслення внутрішнього устрою механізму спалювання палива.

Даний вид роботи вимагає уваги до деталей, глибокого знання предмета, про який йде мова, і здатності передавати в графічній формі складні ідеї. Недарма технічні ілюстратори часто мають деяку наукову або технологічну підготовку.

#### **Книжкові обкладинки:**

Протягом останніх років в індустрії графічного дизайну ведуться суперечки про те, як класифікувати книжкові обкладинки: деякі з них є чисто фотографічними, інші повністю відносяться до образотворчого мистецтва, що використовує традиційні засоби, треті - це синтез традиційних засобів і комп'ютерних технологій, а четверті - дизайнерська робота, створена тільки на комп'ютері. Ми відносимо книжкові обкладинки в категорію редакційної ілюстрації, так як, незважаючи на безліч форм і варіантів, вони ілюструють концепцію тексту, його зміст.

Будь книзі потрібна обкладинка, на першій сторінці якої має бути розміщено зображення, що дає зрозуміти, про що ця книга.

Різні видавці в залежності від роду книги використовують специфічні стилі образотворчого мистецтва: деякі вважають за краще реалізм, інші воліють імпресіоністські напряму. Одні видавці використовують фотографію, інші не застосовують фотознімки зовсім. Але кожне видавництво має чіткі вимоги, в рамках яких повинен творити ілюстратор[12].

Кращий спосіб ознайомитися з ілюстрацією обкладинки - просто відвідати книжковий магазин. Візьміть будь-яку книгу в секції наукової фантастики, і ви побачите одну з вузькоспеціалізованих категорій редакційної ілюстрації. Обкладинки книг з наукової фантастики зазвичай представляють глибоко деталізовану художню роботу. Для подальшого ознайомлення з книжковою ілюстрацією можна пройти в секцію "Роман". Тут майже завжди знайдуться реалістичні зображення людей в деталізованої навколишнього оточення.

Словом, кожна книга будь-якого жанру потребує специфічно привабливою обкладинці (інакше як покупець зможе помітити саме цю книгу серед тисячі подібних на книжковій полиці?), А кожна жанрова обкладинка вимагає дотримання норм і правил цього жанру.

#### **Журнальні ілюстрації:**

У періодичних виданнях редакційна ілюстрація використовується для посилення впливу тексту. З точки зору видавця, хороша ілюстрація повинна служити запрошенням до того, щоб прочитати статтю. Ілюстрація також візуально передає певну грань або тему, що міститься в статті. У кожного редактора журналу є індивідуальні переваги типів ілюстрацій. Наприклад, деякі новинні журнали воліють гострі ілюстрації, які служать точним коментарем до статті. У них від дизайнера чекають ілюстрацій, повних гумору, візуального сарказму на економічні та політичні теми.

Журнали, присвячені моді та красі, дому, здоров'ю та сім'ї, пред'являють до ілюстрацій різні критерії. Одні вважають за краще бачити легкі ілюстрації, які містять пастельні тони, легкість, незамкнутість ліній, інші хочуть бачити барвисті, емоційно насичені ілюстрації. І ті й інші сходяться в одному: зображення, зміст дизайну повинно залишатися світлим і не викликати негативних почуттів.

#### Календарі:

Люди купують календарі, зазвичай заради самої сітки календаря, але також і як елемент дизайну інтер'єру офісу або квартири. Ілюстрації календаря вказують на індивідуальні побажання та побажання покупцця і можуть являти собою "мініканікули": вид заходу сонця на безтурботному пляжі на календарі є освіжаючий прорив з повсякденності, особливо коли за вікном завиває вітер або йде сніг. Обгрунтування поведінки і практика ділових відно шеній в велицій кількості поліграфічних підприємств в даній галузі дизайну ідентичні тим, які існують в журнальній роботі. У цій області від ілюстратора звичайно потрібно зрозумілий і індивідуальний стиль роботи[2].

В календарних виданнях як правило використовують 12 тематичних ілюстрацій на кожен місяць по одній особливій ілюстрації. Зрозуміло, дуже відповідальним та важливим є створення тематичного єдиного комплекту з 12 творів. Календарні ілюстрації знаходяться, може бути, не в прямій кореляції з місяцями, які вони представляють, але повинні викликати деякі асоціації в кольорі, в системі образів або в обробці зображень.

#### 1.2.1. Особливості друку календарів

Друковані моделі частково витісняються існуванням електронних календарів, проте останні не завжди вирішують поставлені завдання. В результаті паперові версії виграють по декількох позиціях:

Привабливість. Зовнішній вигляд календарів дозволяє їх використовувати в якості гідного елементу інтер'єру.

Різноманітність. Проводиться безліч видів календарів, які можна повісити на стіну, встановити на столі або покласти в кишеню. У підсумку можна використовувати відразу кілька варіантів або ж вибрати найбільш підходящу модель для використання вдома, в офісі або під час поїздок.

Ошатність. Стильний і оригінальний календар, виготовлений за індивідуальними параметрами, - вдалий подарунок колезі, керівництву або близькій людині.

Реклама. Це ненав'язливий спосіб нагадати про свою компанію, продукцію або про свої послуги. Важливо грамотно підготувати макет і забезпечити якісне виготовлення поліграфічної продукції.

По суті, є два основних способи друку календарів:

1. Офсетний. Дозволяє друкувати продукцію великими тиражами. Це дає можливість контролювати єдине якість чималої партії виробів, а також істотно знизити собівартість одного календаря. Офсетний спосіб актуальний при друку від 500 штук. Іноді продукція готується «збірними» тиражами. Це означає, що на одному аркуші з тиражем від 500 штук друкується відразу кілька календарів (або календарів та іншої поліграфічної продукції)[13].

2. Цифровий. Забезпечує чудову деталізацію (звичайно, при використанні нового професійного обладнання). Дозволяє друкувати як на крейдованому або звичайному папері, так і на дизайнерському картоні. Цифровий спосіб підходить для малих тиражів. Ексклюзивні календарі виробляються тільки таким способом. Метод друку відрізняється від офсетного вкрай швидкої готовністю продукції.

Часто календарі піддаються додатковій обробці:

– ламінування (лакування);

- перфорування;
- тиснення;
- біговка.

Формат в більшості випадків залежить від того, для яких цілей і де буде використовуватися календар. Найчастіше друкарні готують продукцію стандартних розмірів - вироби, перевірені часом.

Настінні календарі (рис.1.2).

Розрізняють такі види настінних календарів:

- листові;
- відривні;
- квартальні;
- перекидні.

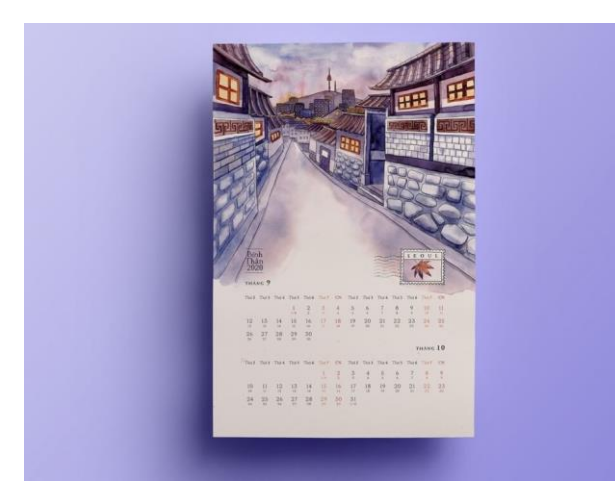

Рис. 1.2. Настінний календар

Як правило, така продукція виробляється А4 формату і більше (аж до А1). Розмір визначається технологічними можливостями, завданнями та умовами використання. Якщо календар потрібно застосовувати на виставці або в офісі, який регулярно відвідують клієнти, тоді варто проводити його великого формату, щоб його було помітно здалеку. В якості основи може використовуватися не тільки картон або папір, а й інші варіанти: полотно, плівка, дерево.

Настільні календарі (рис.1.3).

Розміщуючись на столах, тумбочках, комодах і іншої подібної меблів, вони забезпечують максимальну інформативність. Всі види настільних календарів мають компактні розміри, щоб не захаращувати простір, при цьому можуть містити красиві пейзажі, фотографії людей, знімки знаменитих місць, висловлювання відомих особистостей.

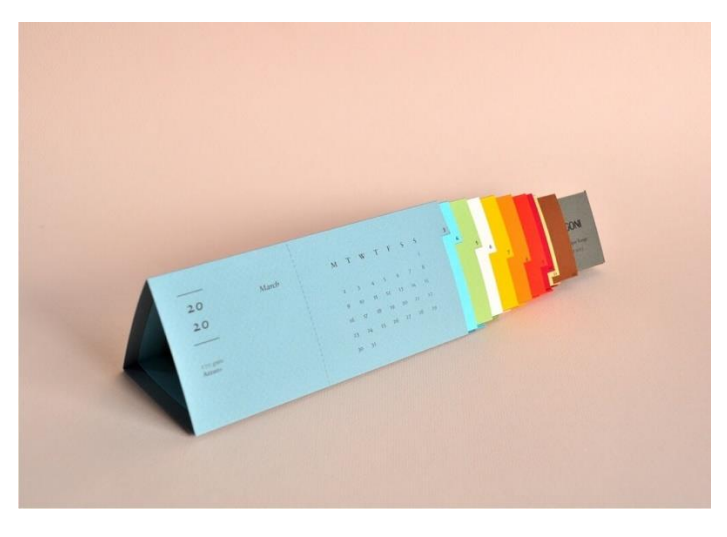

Рис. 1.3. Настільний календар

За будовою розрізняють:

– перекидні;

– неперекидні: «пірамідка», «будиночок».

Настільні календарі можуть являти собою «будиночок», який має блок, що складається з 6 або 12 аркушів. Як кріплення може використовуватися пружина. В такому форматі календар може відображати день, тиждень, місяць.

«Пірамідки» мають 3 бічних сторони і одну - підстава. Перекидні моделі часто містять логотип і назву компанії (бренду), слоган, координати, список товарів або послуг, які пропонує підприємство[11].

Як правило, для виробництва календарів настінного типу використовується крейдований папір щільністю 300 г / м2. Можливі межі формату продукції - від 100х200 до 210х210 мм.

Кишенькові календарі (рис.1.4).

Якщо раніше такі календарі виробляли в основному розміром 70х100 мм, сьогодні можна зустріти безліч інших модифікацій. Іноді така продукція виготовляється з пластика (86х54 мм), проте в більшості випадків використовується крейдований або некрейдований картон щільністю 280-300 г / м2. Також обов'язково проводяться після друкарські роботи. Наприклад, для підвищення зручності та довговічності використання застосовується кругла вирубка кутів і ламінація.

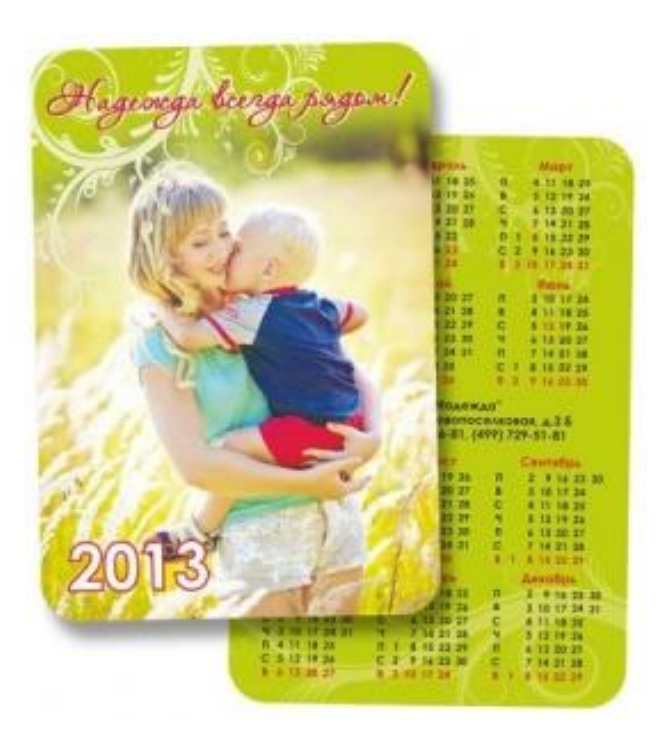

Рис. 1.4. Кишеньковий календар

Кишенькові вироби часто мають з одного боку календарну сітку, з іншого рекламу. Перевага такої поліграфічної продукції - вона завжди може бути під рукою. Зручний формат це дозволяє. Тому календарик повинен бути яскравим, але при цьому ненав'язливим. Для цього варто добре продумати дизайн, який буде висловлювати оригінальну ідею і дозволить стати супутником кожного партнера або клієнта.

Оригінальні календарі (рис.1.5).

Це нестандартна продукція, яка найчастіше проводиться одиничними екземплярами, максимум - партія для корпоративних цілей або учасників події. Часто вони виготовляються у вигляді фігур. Оригінальні календарі розробляються індивідуально:

– дизайнер створює незвичайний макет з урахуванням потреб клієнта (фірмового стилю, особливостей подальшого використання і т. д.) і нюансів технології;

– виробництво послідовно виконує всі операції для отримання цільного продукту.

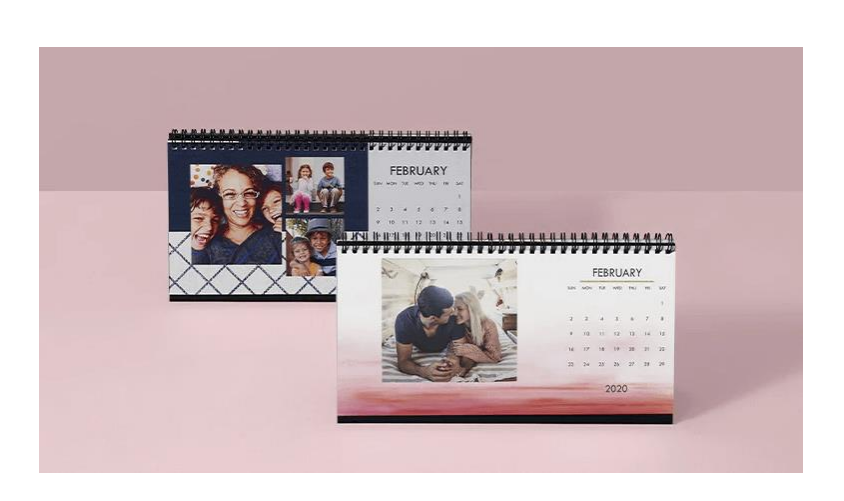

Рис. 1.5. Оригінальний календар

Оригінальні календарі виробляються в обмеженій кількості для презентації співробітникам, клієнтам або партнерам в честь певної події: дні народження компанії, загального свята. Така продукція може стати подарунком близькій людині, якщо буде відображати цінні знімки, теплі слова

## 1.2.2. Види календарів

З попередніх пунктів дослідження отримано висновок що календарі – це поєднання поліграфічної та сувенірної продукції, що відкриває велику перспективу в плані використання. Оскільки навіть кишеньковий календар насправді є досить сильним рекламним інструментом.

Оформлення будь-якого виду календаря має свої рішення що до дизайну. Великі візуальні образи які об'єднані об'єднані певною спільною ідеєю, часто використовують нестандартне оформлення сітки календаря та використовують можливість можливість вирубки, тиснення, виконання верху календаря з дизайнерського картону, всі ці моменти можуть допомогти відтворити настінний перекидний календар який буде ефектним і іміджевим рекламним виробом для фірми замовника. В квартальному календарі основна увага приділяється цілісності загального вигляду календаря. Так як квартальний календар складається з декількох частин, при розробці дизайну квартального календаря часто йде мова тільки про дизайн верху і підкладки, а також підборі блоків і необхідної фурнітури[3].

Перекидні календарі (рис.1.6).

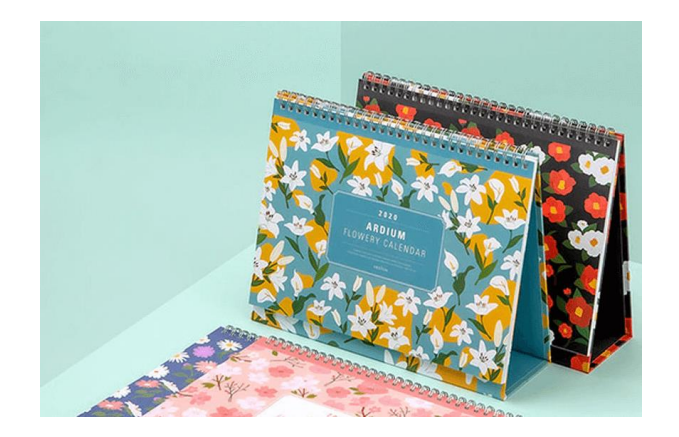

Рис. 1.6. Перекидний календар

Розмір може бути будь-яким. В основному використовуються формати від А4 до А3. Всі види перекидних календарів вимагають застосування красивих зображень. В основному використовуються пейзажі, фотографії. Календарна сітка і логотип з іншою інформацією про компанії повинні відсуватися на другий план, але при цьому бути стильними.

Календарі-плакати (постери) (рис.1.7).

Дуже популярне рішення, так як обходиться недорого, має великий формат і дозволяє прикрасити інтер'єр. Наприклад, на календарі може бути зображений красивий водоспад, чудова гірська місцевість. Сітка, як правило, займає не більше ¼ всієї площі листа.

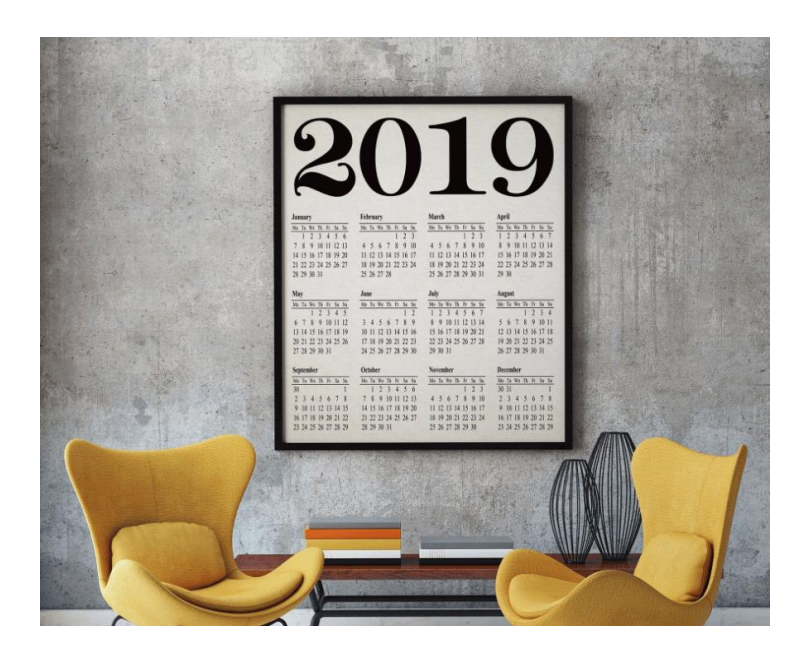

Рис. 1.7. Календар-плакат

Як матеріал для виготовлення найчастіше використовується крейдований папір середньої щільності - 150-170 г / м2. Доступність плакатів забезпечена застосуванням офсетного друку для нанесення зображень.

Відривні календарі (рис.1.8).

Такі види використовуються рідше, ніж 10-20 років тому. Вони зазвичай містять інформацію про початок і закінчення світлового дня, прикмети, повір'я, цікаві відомості про тварин, рослинах, події.

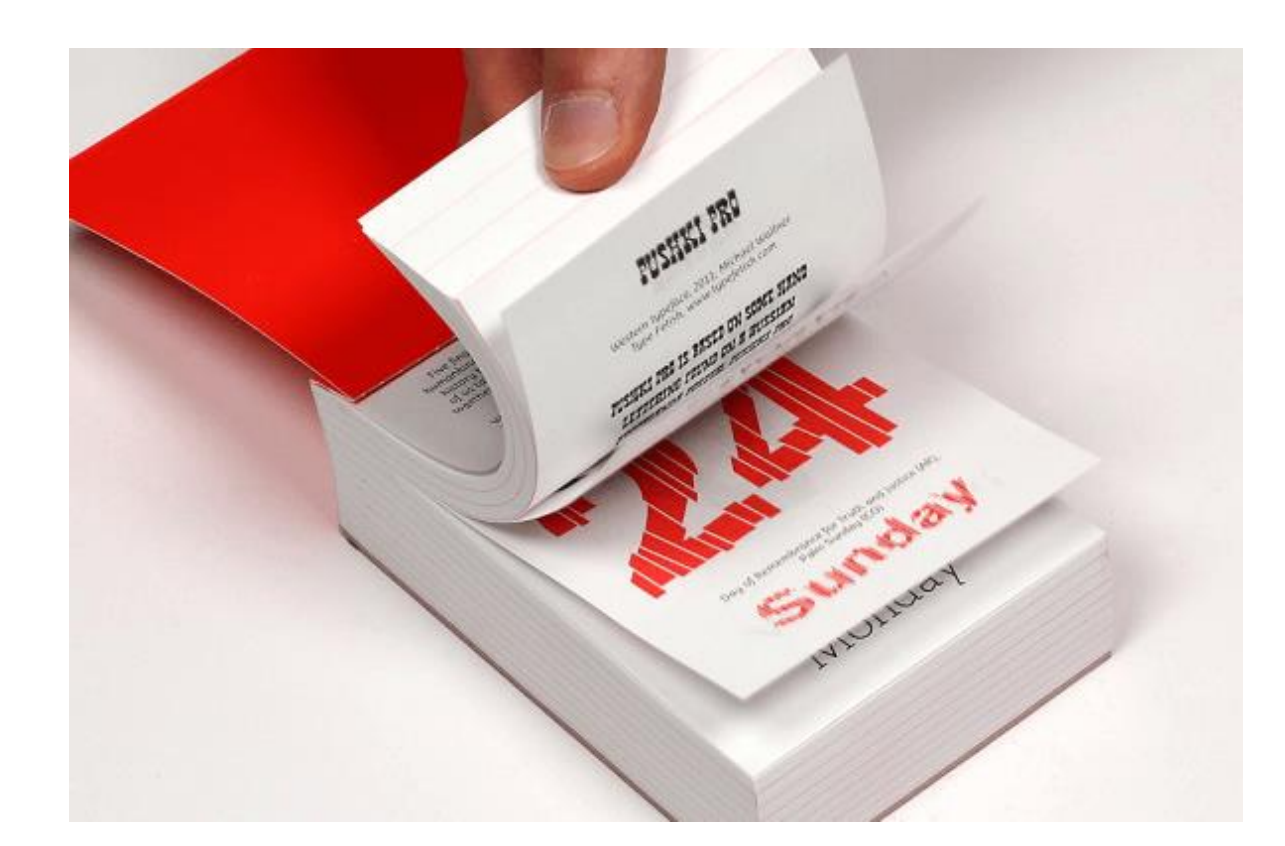

Рис. 1.8. Відривні календарі

Види відривних календарів відрізняються один від одного розмірами. Така продукція найчастіше містить 365 і більше листів. Також до групи відривних календарів можна віднести квартальні. При їх використанні листи доводиться відривати, переходячи від одного місяця до іншого.

Магнітні календарі (рис.1.9).

Продукція містить магніти. Такі календарі виготовляються типових розмірів: 75х130 і 85х75 мм. Вони можуть мати різний вигляд:

- кубики, всередині яких є магніт;
- плоскі, їх зручно розміщувати на холодильнику або маркерні дошки.

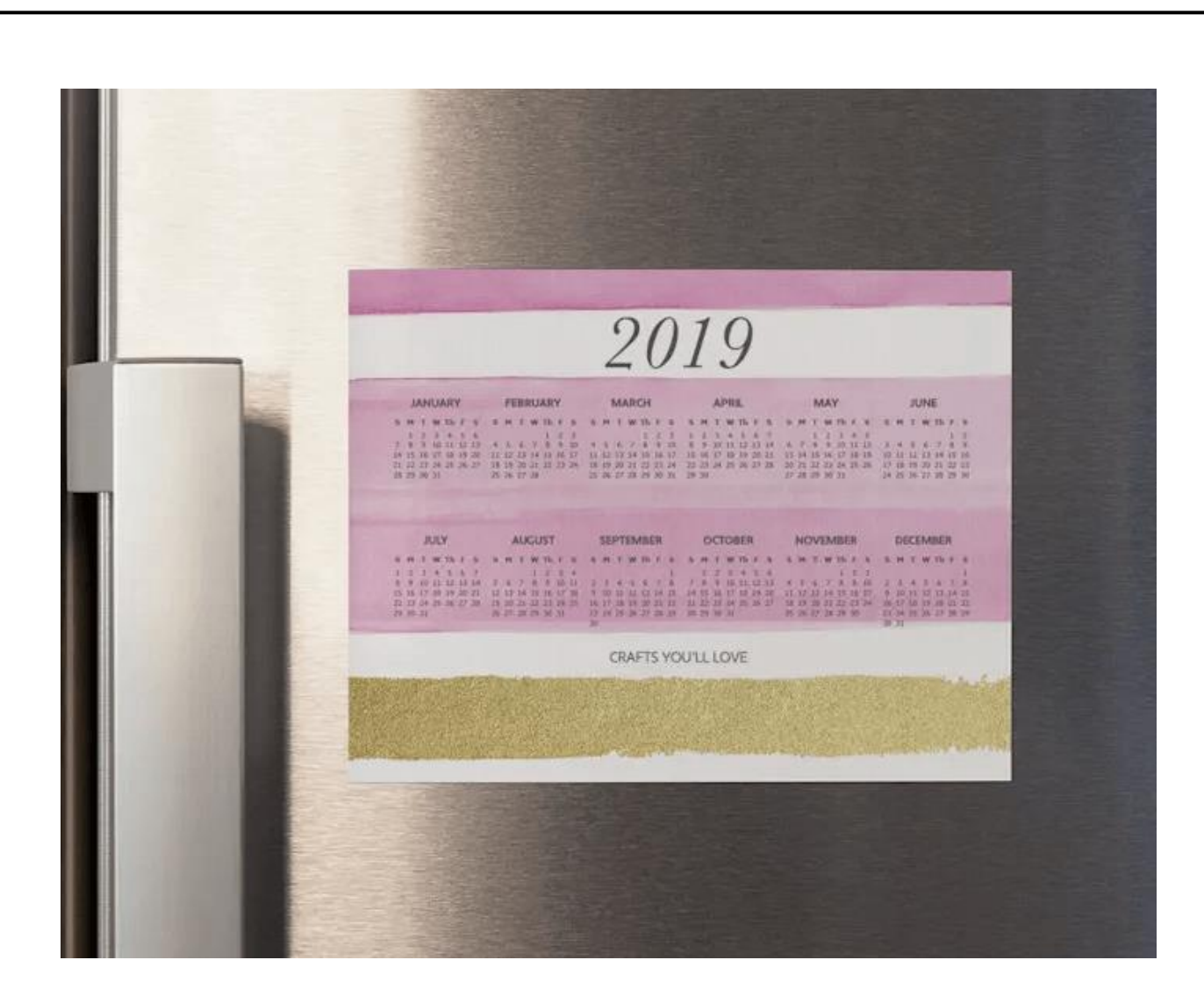

Рис. 1.9. Магнітний календар

Їх можна використовувати компаніям з характерним напрямком діяльності. Наприклад, магнітні календарі, які кріпляться на дверцятах холодильника, можна застосовувати в якості рекламних площин майстерням, які займаються ремонтом побутової техніки. Коли прилад вийде з ладу, під рукою будуть координати сервісного центру. Тому підвищуються шанси, що користувач звернутися саме в цю організацію, а не шукатиме альтернативу.

Фотокалендарі (рис.1.10).

Центральна частина такої поліграфічної продукції — фотографія. Характер знімків залежить від замовника. Це можуть бути співробітники, партнери, члени сім'ї, вихованець тощо. В результаті можливі такі типи фотокалендарів:

- корпоративний;
- сімейний;
- шкільний;
- весільний.

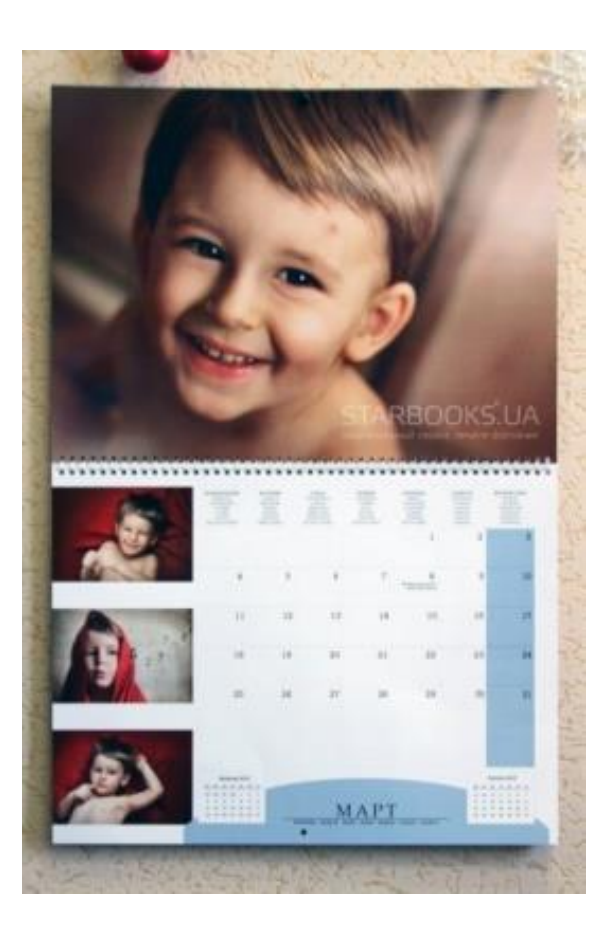

Рис. 1.10. Фотокалендар

Вартість стандартного зразка включає в себе створення дизайну, друк, після друкарські роботи: ламінація, збірка.

Найбільш популярні календарі-плакати і календарі-трійки, мають розмір А3. Фотознімки повинні доповнюватися актуальною календарної сіткою для досягнення найкращого естетичного ефекту.

Календарі-будиночки.

Нанесення логотипу та короткої інформації про підприємство на таку продукцію може виявитися ефективним рішенням в просуванні бізнесу. Продуктивність календарів-будиночків багато в чому залежить від дизайну.

Розрізняють такі типи продукції:

– Прості. Не перекидні можуть бути одно- або двосторонніми. Доступні календарі, які часто використовують на виставках, при проведенні рекламних кампаній і презентацій.

– Перекидні. Мають 12-13 сторінок для кожного місяця і обкладинку. Альтернатива - 7-сторінковий варіант.

– Календарі «тріо», «моно».

Розрізняються такими особливостями:

– «Моно». Один підвісний блок, що містить: календаря поточного місяця, невеликі версії календарів на попередній і майбутній місяць. Його ширина - 297 мм. Висота Шпігеля - 210 мм.

– «Тріо». Верхня частина і три підкладки друкуються на картоні щільністю

300 г / м2. Ширина - 297 мм, висота Шпігеля - 210 мм, загальна - 840 мм.

– Календарна сітка зазвичай виготовляється на папері щільністю 80-150 г/м $2$ .

#### **1.3. Графіка та дизайн оформлення календаря**

Оформлення кожного виду фірмового календаря має свої особливості. Великі візуальні образи, об'єднані спільною ідеєю, нестандартне оформлення календарної сітки, можливість вирубки, тиснення, виконання верху календаря з дизайнерського картону, все це допоможе зробити настінний перекидний календар ефектним і іміджевим фірмовим виробом. У календарі основна увага приділяється цілісності загального вигляду календаря. Так як квартальний календар складається з декількох частин, при розробці дизайну квартального календаря часто йдеться тільки про дизайн верху і підкладки, а також підборі блоків і необхідної фурнітури.

Для здешевлення вартості зазвичай беруться готові стандартні календарні блоки, видрукувані заздалегідь в одній з великих друкарень великим тиражем (сотні тисяч або навіть мільйони примірників). Вони можуть бути різними за щільністю і якістю паперу, а також за кольорами, що дозволяє вибрати підходящий варіант в кожному конкретному випадку. Іноді під певні завдання необхідно надрукувати унікальні блоки, при цьому цифри на блоках квартальних календарів роблять досить великими, щоб їх легко можна було розрізняти з деякої відстані. Дріт, для скріплення календаря, має стандартні кольори. Найпоширеніші кольори — це білий, чорний і срібний, є також дріт синього, червоного, жовтого, зеленого і золотого кольору. Пікколо найчастіше роблять золотого або срібного кольору, але бувають також чорні, зелені, червоні, білі і жовті колечка пікколо. Стандартні курсори червоного кольору, можливі додаткові кольори: синій і зелений. Щоб плакатний календар радував своїм виглядом Вас цілий рік, необхідно зробити його дизайн яскравим за змістом, але ненав'язливим. Якщо формат плакатного календаря досить великий, Вам, швидше за все, доведеться використовувати дорогі слайди, кліпарти або замовляти постановочну фотозйомку. Але можна обійтися і без витрат на фотозображення - дизайн може бути навіть повністю виконаним в векторній графіці або навіть намальований від руки, адже головне це ідея! При створенні календаря "будиночка" є можливість зробити основу з дизайнерського картону, а логотип нанести тисненням або шовкографією, але головне - це придумати класну ідею настільного перекидного календаря-будиночка[4].

Відмінного ефекту можна домогтися, взявши для обкладинки і підкладки тонований в масі текстурований дизайнерський картон і використовуючи для нанесення тиснення кольоровий дизайнерської фольгою або шовкографію. Для блоку настільного перекидного календаря краще взяти крейдований папір 170- 200г. Папір на блок може бути звичайною, адже найголовніше - це придумати відповідну і оригінальну ідею перекидного календаря і розробити цікавий візуальний ряд, а також зручну для читання ергономічну календарну сітку. При замовленні календаря "шалашика" приділіть особливу увагу щільності картону, щоб готовий виріб не виглядало кволим. Мінімальна щільність картону становить 200-250г, але забезпечення презентабельного рекомендується використовувати для цих цілей картон з щільністю 285-300г. Офсетний друк за дизайнерським картоні не дає такої чистий і насичений колір, як шовкографія, тому при офсетного друку (наприклад, сріблом по темно-синьому картону) іноді використовують метод "подвійного прогону" - але це вже екзотика. Незважаючи на те, що кишеньковий календар дуже маленький, існує багато способів зробити його унікальним. При розробці дизайну і виготовленні кишенькового календаря можуть застосовуватися фігурна вирубка, тиснення кольоровою фольгою, квадратна або овальна форма календаря, покриття матовим ламінатом, нестандартне оформлення календарної сітки.

#### **Висновки до розділу**

Потрібно не забувати що види календарів, які найбільш популярні в даний час. В першу чергу це, звичайно ж, офісні квартальні календарі, які дозволяють бачити одночасно три місяці. Настінні перекидні календарі, виконані з вигадкою, як показує досвід, можуть стати відмінним помічником в роботі і офісним аксесуаром який при вдалому підборі підкреслить інтер'єр замовника. Навіть якщо термін їх дії закінчується, вони продовжують висіти в якості картини або постера, прикрашаючи трудові будні співробітників. Кишенькові календарі не великого розміру зазичай з ламінованим покриттям, закругленими куточками, зручним форматом нерідко виконують роль оригінальної і такою, що запам'ятовується візитки або не поганим рекламним рішенням. Настільні календарі-будиночки є персональним помічником кожного співробітника і при необхідності своєрідним рекламним носієм. Традиційні табель-календарі та відривні календарі хоч і відходять на задній план але все ж також не втратили своєї популярності і користуються стійким попитом серед поціновувачів даного виду календаря.

## **РОЗДІЛ 2**

## **ПРОЕКТУВАННЯ КОМПЛЕКСНОГО ТЕХНОЛОГІЧНОГО ПРОЦЕСУ**

## **2.1. Аналіз та вибір способу друку**

Проектування технологічного процесу починається з аналізу способу друку та необхідного друкарського устаткування. Вибір способу (методу, виду) друку при проектуванні — принципово важливе проектне рішення, яке означає найголовнішу дію, вибір профілю майбутнього підприємства, а також інших технологічних процесів від підготовки форм до опорядження готової продукції.

Офсетний друк дозволяє надрукувати будь-яку кількість кольорів, тому серед прикладів робіт, виконаних на офсетних машинах, можемо бачити як одноабо двох-кольорові видання, так і повнокольорову поліграфічну продукцію з ілюстраціями фотографічної якості (рис.2.1).

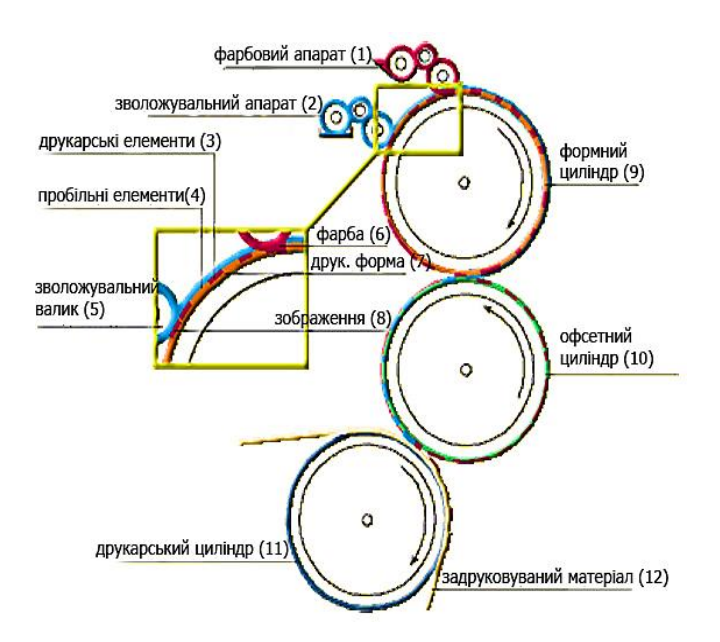

Рис. 2.1. Принцип роботи офсетного друку

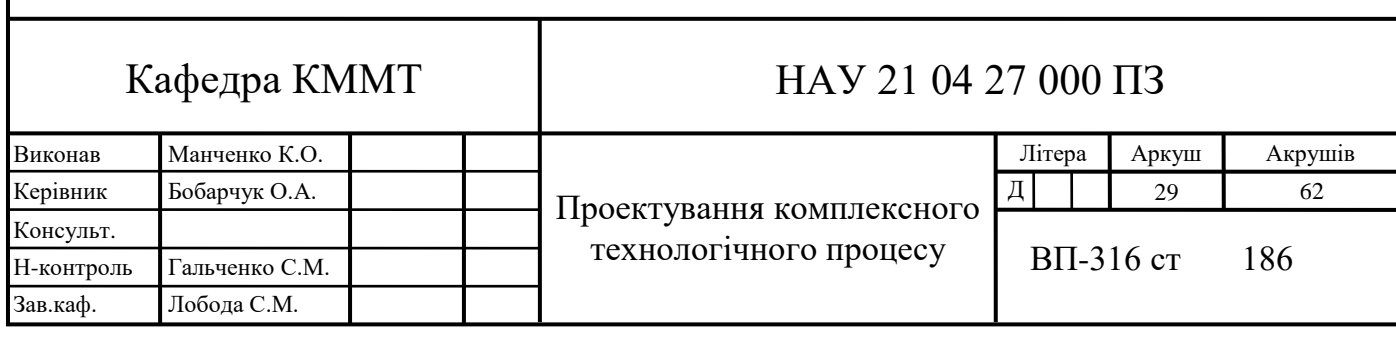

Оптимальне поєднання економічних параметрів «ціна-якість» тримає офсетний друк на високому рівні конкурентоспроможності порівняно з цифровим друком. Офсетна друкарська машина є собою великою машиною, якій необхідно спеціальне виробниче приміщення, обладнане як повноцінний заводський цех, витратні матеріали та фахівці, які вміють на ній працювати, налаштовувати під кожне замовлення це дороге, технологічно дуже складне устаткування, обслуговувати і підтримувати його працездатність.

Особливості офсетного друку:

– можливість друку на різних видах паперу, самоклеючих матеріалах, картоні, вінілі;

як ми вже сказали високу якість друку з ідеальною передачею контрастності та кольору зображення;

– висока швидкість друку;

– в процесі друку з'являється можливість коригування колірної палітри без зміни макета, це дуже зручно;

– економічність при друці великих і середніх тиражів.

Несприятливі нюанси в офсетного друку:

– друк малих тиражів абсолютно не вигідна;

– в процесі друку на кольоровому папері може змінитися перенесення кольорів.

Весь процес друку поліграфії офсетним способом можна розбити на кілька етапів: предпечатные роботи, друк, після друкарська обробка готової поліграфії.

Завдяки сучасним технологіям перший етап в більшості випадків полягає тільки в тому, щоб відправити файл з макетом на ріп друкарської машини, при цьому машина сама витравлює необхідні кольороподіл з металевих пластин. Проте, такий вид друку дорожчий[5].

Перші аркуші з зображенням ніколи не вважають тиражними, так як друкар при кожному замовленні заново налагоджує гуркіт фарби та поєднання кольорів. Коли ж обладнання буде прилажена до друку певного тиражу і починає головний процес — друк поліграфії в Києві. Зазначимо, що листові машини офсети не здійснюють двосторонній друк за один прохід аркуша через секції друкарської

машини, тому якщо потрібно двосторонній друк знадобиться друга приладка для зворотного боку.

Після друку всього тиражу виділяється час на просушку, для того що б фарба висохла. І тільки після цього поліграфію можна різати і здійснювати всі додаткові післядрукарські роботи (біговка, фальцювання, ламінація, тиснення тощо).

Цифровий друк передбачає застосування техніки, яка переносить фарбу прямо з цифрового джерела (рис.2.2). По суті, листова або широкоформатна цифровий машина — це великий принтер, якому не потрібна приладка, а це означає, що не потрібні додаткові витрати на фарбу і папір. Можливості цифрової машини дозволяють надрукувати навіть один екземпляр продукції, причому це буде дуже швидко, адже додрукарська підготовка не потрібна. Особливість цифрового друку в тому, що при порівнянні з офсетним, цифровий ще таки програє в якості. Економічно цифровий друк невигідний для великих тиражів, адже при збільшенні кількості надрукованих примірників, сума витрат на одну одиницю продукції не зменшуватиметься, тому, як тільки величина тиражу досягає економічної доцільності офсетного друку, замовники практично відразу вибирають офсет.

Оперативна або цифровий друк стала настільки популярною, що навіть незначні мінуси, порівняно з численними перевагами, не бентежать.

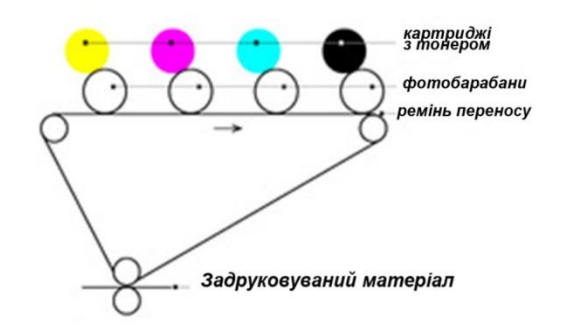

Рис. 2.2. Принцип роботи цифрового друку

Отже, цифровий друк має цілий ряд переваг, серед яких:

– швидкий друк малих тиражів. На сьогоднішній день це єдиний спосіб строкової друку, при цьому якість поліграфії завжди залишається на вищому

рівні. Цифровий друк не потребує тривалому процесі додрукарської підготовки та надає можливо коригування оригінал-макета перед початком друку всього тиражу.

Відмінною особливістю цифрового друку є той факт, що відбитки після процесу друку виходять практично сухими, а це заощаджує час на сушіння тиражу, що дозволяє відразу ж приступати до опоряджувальних операцій;

– висока якість друку дозволяє цифрового методу конкурувати з офсетним;

можливість персоналізації продукції. Цифровий друк є єдиним способом друку, завдяки якому можна персоналізувати продукцію;

– собівартість — при невеликих тиражах цифровий друк більш рентабельна і популярна. А от якщо потрібно друк великих тиражів, тоді варто віддати перевагу офсету;

– друк дуже гнучкий процес, який надає "політ фантазії" для дизайнерів. Практично на кожному етапі друку, можливо вносити зміни та коригування;

– швидкість друку — протягом тривалого часу всі вважали процес друку тривалим, трудомістким і складним. Однак, сьогодні цифровий

друк — це зручно і просто, завдяки сучасному обладнанню. Всі переваги цифрового методу варто відносити до друку малих тиражів. Цифра значно економить час на "старті". Для того що б управляти цифровим обладнанням, достатньо одного фахівця.

Недоліки цифрового друку полягають в наступному:

– неможливість використання срібної та золотої фарби;

максимальний розмір паперу А3.

Велике значення для якості друку має правильний вибір паперу. Від цього буде залежати передача кольору і якість відтворення графічних елементів. Наприклад, на звичайному папері, можна отримати якісне відтворення тексту та зображення, а на фактурної — можуть виникати непропечатки. Папір з явно вираженою фактурою створює труднощі при друку, тому обов'язково варто зробити пробний варіант продукції.

Щодо офсету, цифровий друк має свої переваги, наприклад широке охоплення на "цифрі" можна відтворити набагато більшу кількість відтінків[6].

Порівняльна таблиця характеристик і основних можливостей офсетного і цифрового друку (табл. 3.1), для наочного аналізу та демонстрації ефективністі обох технологій при виконанні різних завдань (характеристики і основні можливості).

Таблиця 2.1

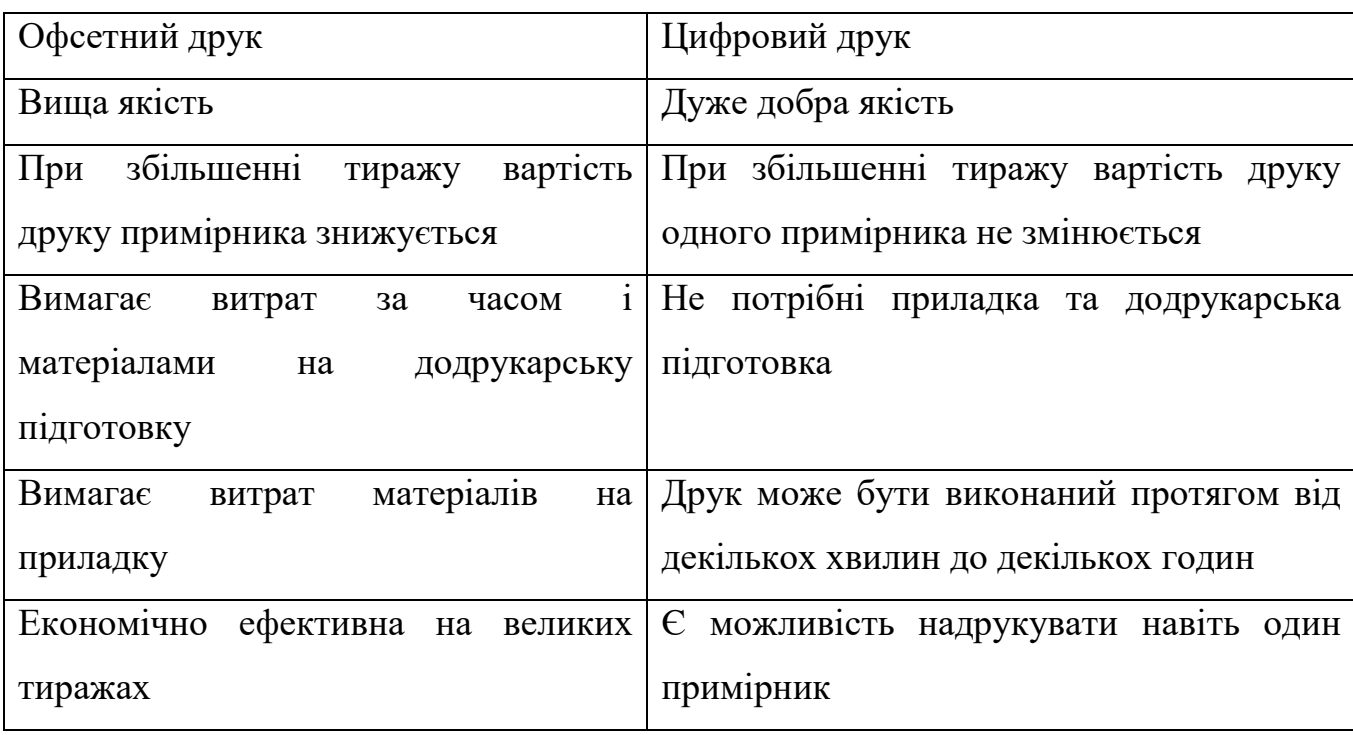

## Порівняльна таблиця характеристик способів друку

Після загального аналізу було розглянуто дві друкарські машини цифрового та офсетного способу друку (табл. 2.2).

Таблиця 2.2

# Порівняння цифрової та офсетної друкарської машини

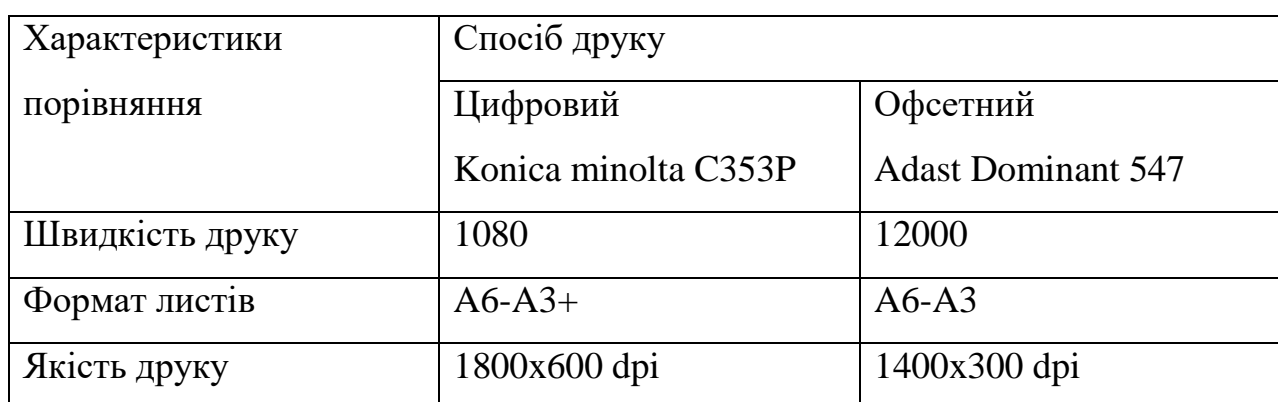

Під час порівняння створено пелюсткову діаграму друкарський машин цифрового та офсетного способу друку (рис. 2.3).

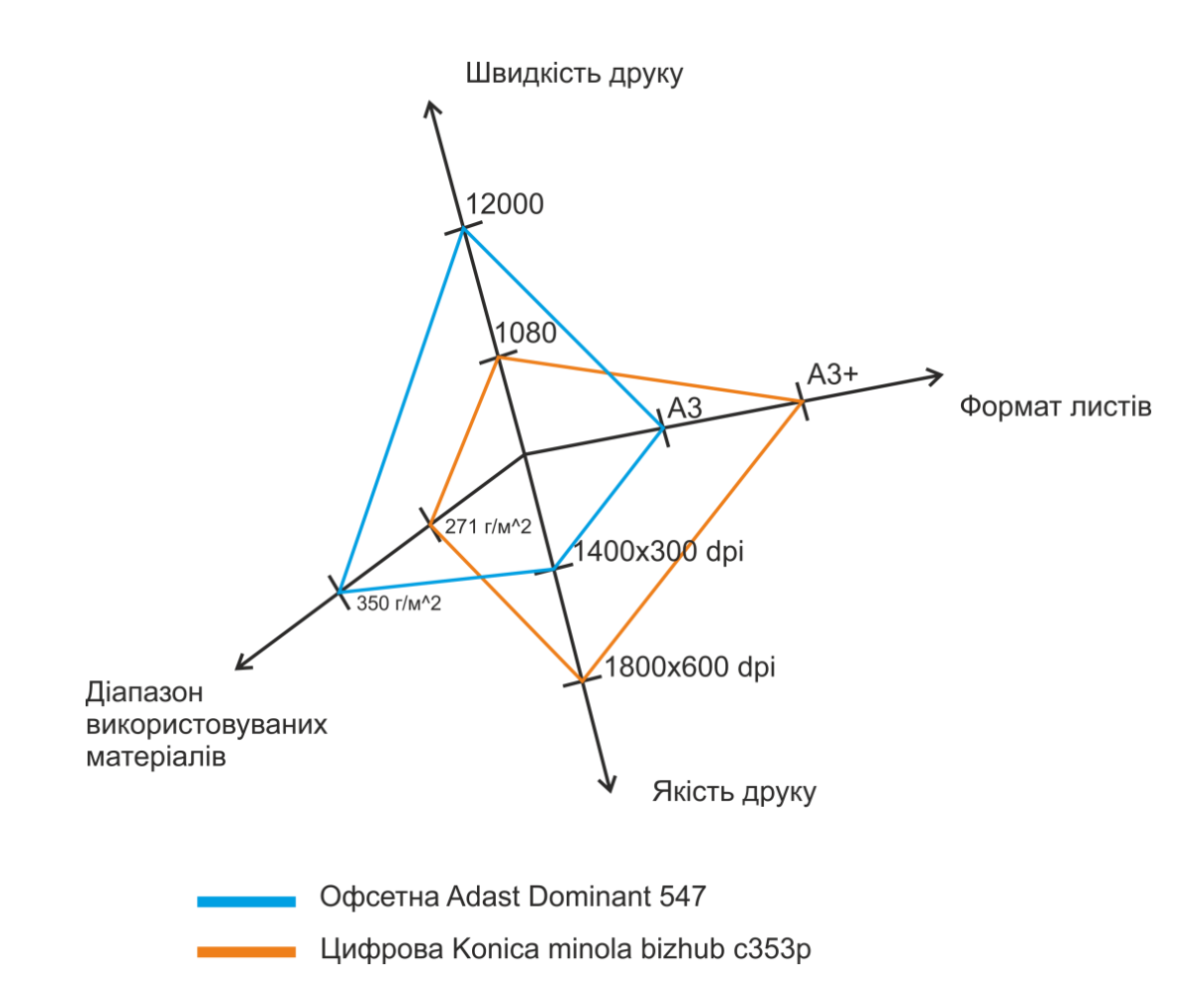

Рис. 2.3. Пелюсткова діаграма порівняння друкарських машин

Виходячи з порівняння способів друку та друкарський машин було вирішено обрати цифровий спосіб, так як він більш економічний для не великих тиражів, та має достатньо хорошу якість друку для відтворення календаря.

2.1.1. Друкарські процеси та їх характеристики

Перед друком було виготовлено електронний макет календаря та збережений у форматі TIF для чіткого друку та точного перенесення кольорів.

Додрукарські процеси спрямовані на виготовлення оригінал-макету, друкарської форми. Завдання друкарських процесів — отримання тиражних відбитків, що відтворюють оригінал. Оздоблювальні процеси завершують виготовлення друкованої продукції.

Технологія цифрового друку дозволяє здійснювати друк продукції прямо з комп'ютера, при цьому виключаючи проміжні процеси.

Процес лазерного друку складається з п'яти послідовних кроків:

- зарядка фотовала;
- лазерне сканування;
- накладення тонера;
- перенос тонеру;
- закріплення тонера;

На рис.2.4. зображено принцип роботи цифрового лазерного друку, де 1. Фотобарабан; 2. Зарядний валик; 3. Промінь лазера; 4. Обертове дзеркало; 5. Розподільна лінза; 6. Картридж з тонером; 7. Магнітний вал; 8. Папір; 9. Ракель; 10. Бункер з відпрацьованим тонером; 11. Пічка.

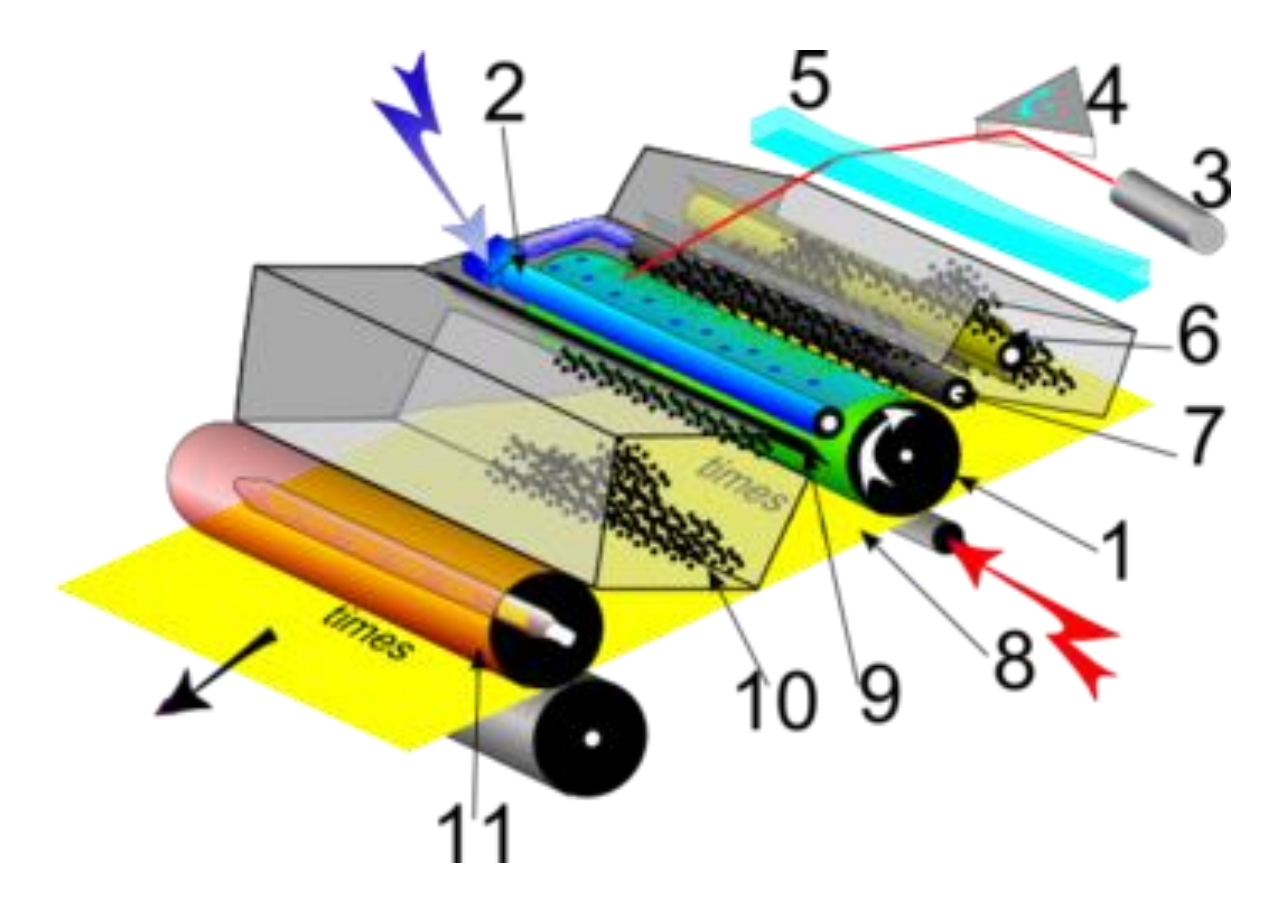

Рис. 2.4. Принцип цифрового лазерного друку

Принцип дії цифрової друкарської машини полягає у наступному: на алюмінієву трубку (фотобарабан), покриту світлочутливим шаром, наноситься негативний статичний заряд. Після цього промінь лазера проходить по

фотобарабану, і у тому місці, де потрібно щось надрукувати, знімає частину заряду. Після чого на фотобарабан наноситься тонер (це сухе чорнило, що складаються із суміші смол, полімерів, металевої стружки, вугільного пилу та іншої хімії), який також має негативний заряд, і тому прилипає до барабана у тих місцях, де пройшов лазер і зняв заряд. Далі барабан прокочується по паперу (що має позитивний заряд) і залишає на ньому весь тонер, після чого папір потрапляє у піч, де під впливом високої температури тонер міцно припікається до паперу.

2.1.2. Дослідження додрукарської технології та вибір відповідного обладнання

Видавничо-поліграфічна справа стала більш мобільною завдяки застосування комп'ютерних видавничих систем (КВС), призначених для підготовки видань до тиражування.

Додрукарські процеси — це перший етап виготовлення поліграфічної продукції, найбільш цінний процес виготовлення продукції з якого все починається, він у свою чергу відповідає за загальну якість поліграфічної продукції, яка виготовляється. Кінцевим результатом на даному етапі додрукарської обробки є друкарська форма. Слід звернути увагу на використання у додрукарських процесах комп'ютерних технологій, які в значній мірі автоматизують процес виготовлення та дозволяють отримати високу якість, а отже, і створити конкурентоспроможну поліграфічну продукцію[7].

Для друку макету календаря потрібний периферійний друкувальний пристрій, який можна підключити до комп'ютера і має змогу друкувати текстову та графічну інформацію на папері.

Принтери розподіляють на матричні, струминні і лазерні. Саме ці різновиди можна придбати в магазинах. Ще одна ключова особливість — можливість виводити на папір картинку в кольорі. Іноді в різних джерелах вказується четвертий тип сублімаційний.

Технічна характеристика принтеру Canon MP 360 (рис.2.5), що призначений для роздрукування пробних відбитків подано в (табл.2.3).

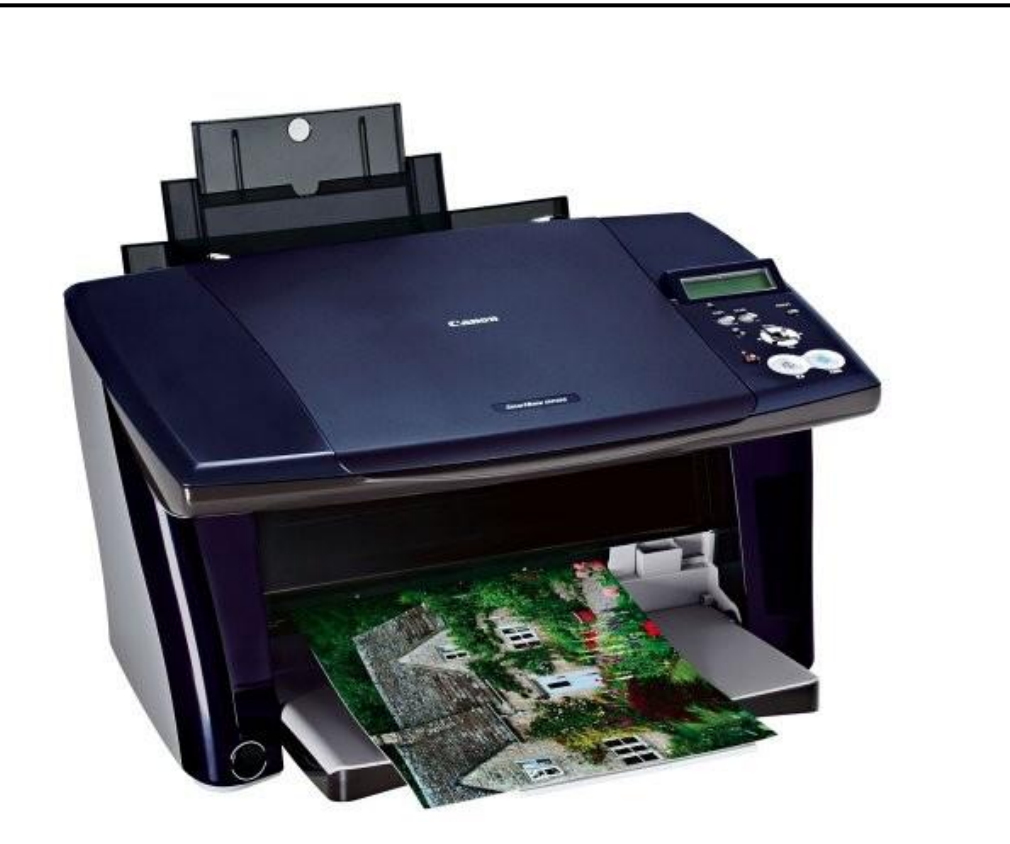

Рис. 2.5. Принтер Canon MP 360 для пробного друку календаря

Таблиця 2.3

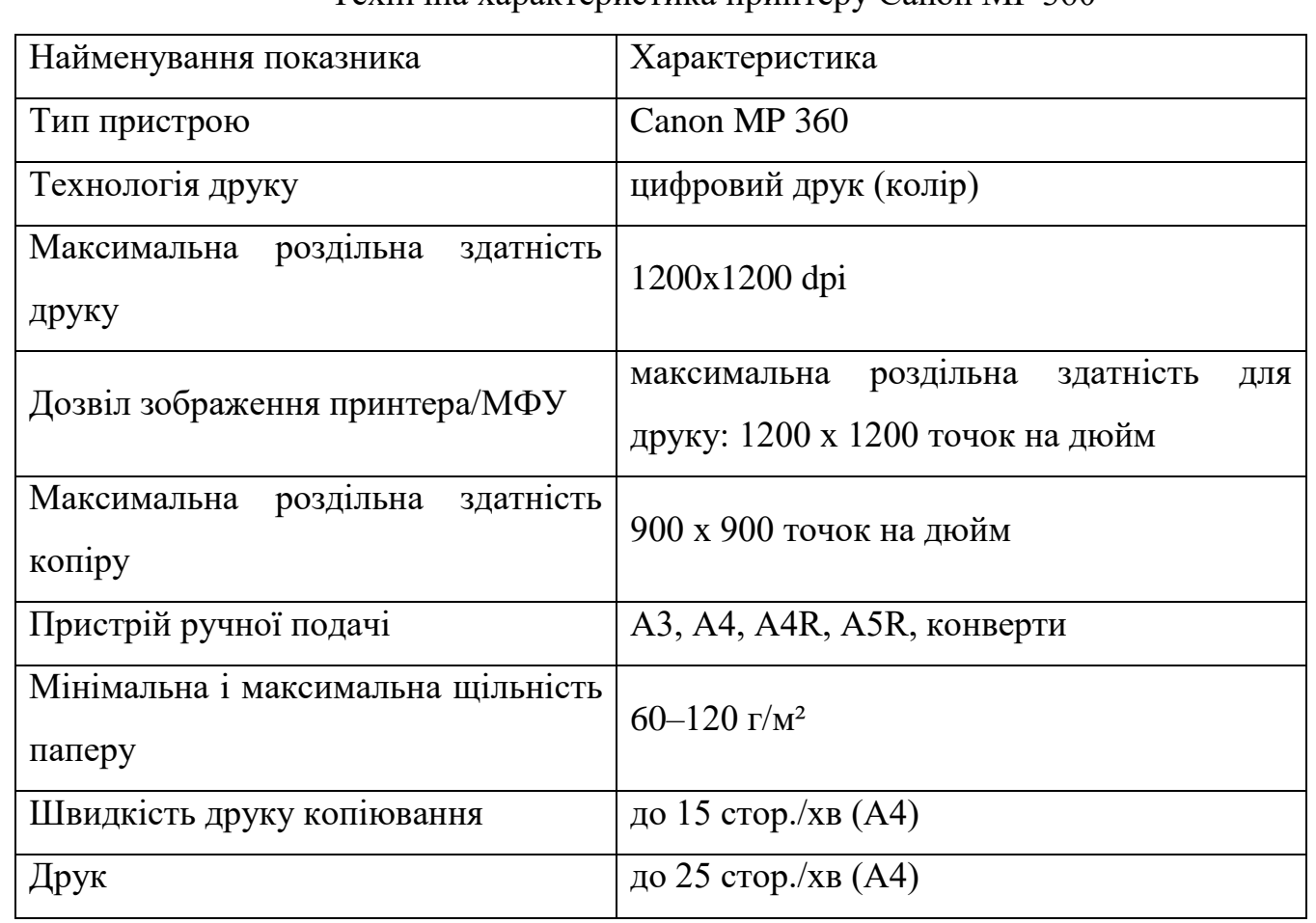

Технічна характеристика принтеру Canon MP 360

## 2.1.3. Вибір матеріалів

Для технічного удосконалення розробленого видання недостатньо лише вибору високоякісного та продуктивного обладнання. Вибір витратних матеріалів має величезне значення, бо вони безпосередньо впливають на якість поліграфічної продукції.

Крейдований папір — поліграфічний матеріал на якому безпосередньо відбувається друк продукції, вкритий шаром крейди, що складається з каоліну (рис.2.6) (різновид білої глини).

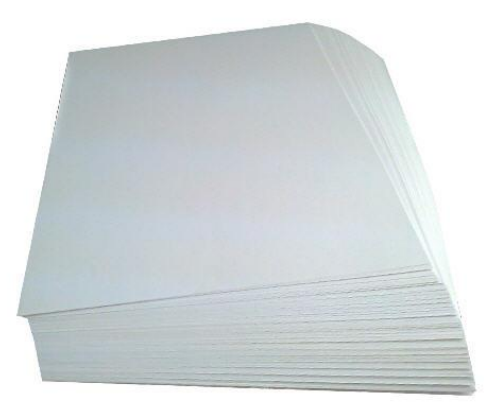

Рис. 2.6. Крейдований папір

Одною з суттєвих властивостей крейдованого паперу є те, що він має вибіркове вбирання складових фарби. Структура крейдованого паперу це 30% пористої оболонки, розмір окремих пор яких не перевищує 0,03 мкм.

При використанні крейдованого паперу, матеріал, з якого він зроблений забезпечує стабільність багатьох складних процесів. Сили капілярного тиску впливають на мікропори поверхневого шару крейдованого паперу, які, в свою чергу, під діями цих сил вбирають тільки найбільш рідкі розчинники, що входять до складу фарби, а більш густі плівкоутворюючі рідини і пігменти залишаються на верхньому шарі паперу. Все це дає можливість отримати чіткий, яскравий і барвистий малюнок.

Тонер — кольоровий порошок також може бути просто чорним, володіє особливими властивостями, який переноситься за допомогою електрографічного принципу на заздалегідь спеціальним чином заряджений фотобарабан і формує на

ньому видиме зображення, яке потім переноситься на папір. Частинки тонера виготовляються з різних полімерів, наприклад з поліакрилату стиролу з додаванням фарбників. Для додання магнітних властивостей до складу тонера включають магнітні матеріали, наприклад, магнетит. Для цього магнітні частки вміщують у полімерну оболонку. Оскільки магнітні матеріали зазвичай мають темний колір, то кольорові види тонера завжди робляться немагнітними.

Друкарський тонер — є одним з основних витратних матеріалів поліграфічного відтворення (рис.2.7). Розвиток поліграфічного виробництва та засобів переносу зображення на різноманітні матеріали спонукають виробників створювати все нові й нові види тонеру.

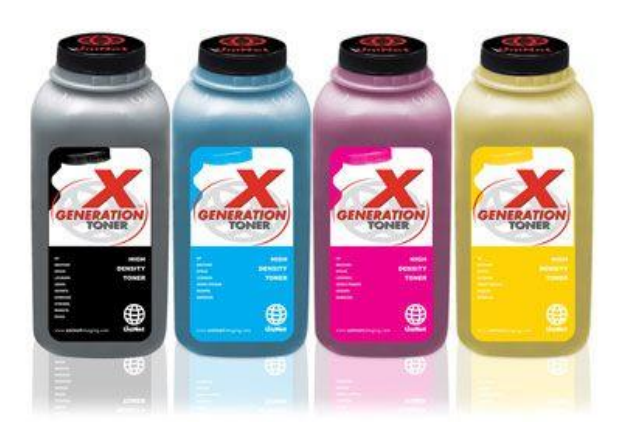

Рис. 2.7. Тонер для цифрових друкарських машин

Девелопер — суміш матеріалів для друку поліграфічної продукції яка подається до фотобарабана. У двокомпонентних машинах це суміш тонера і носія, а в однокомпонентних машинах зазвичай це тільки тонер.

Види тонерів:

Сумісні тонери — це продукт інших виробників, які створюють хороші тонери за дуже низькою ціною. Сумісні тонери застосовуються суворо для принтерів зазначених в інструкції. Всі кольорові тонери сумісні.

Оригінальні тонери — це високоякісний барвний порошок, який виготовляють самі виробники принтерів, при цьому застосовують власні технології. Такі тонери гарантують високу якість друку.

#### **2.2. Аналіз програмного забезпечення**

**Adobe Photoshop** — графічний редактор, розроблений і поширюваний фірмою Adobe Systems. Цей продукт є лідером ринку в галузі комерційних засобів редагування растрових зображень і найвідомішим продуктом фірми Adobe. Часто цю програму називають просто Photoshop (Фотошоп). У наш час Photoshop доступний на платформах Mac OS X/Mac OS і Microsoft Windows. Ранні версії редактора були портовані під SGI IRIX, але офіційна підтримка була припинена, починаючи з третьої версії продукту. Для версії CS і CS6 можливий запуск під Linux за допомогою альтернативи Windows API — Wine.

Photoshop головним чином призначений для редагування цифрових фотографій та створення растрової графіки. Особливості Adobe Photoshop полягають у багатому інструментарії для операції створення і обробки зображень, високій якості обробки графічних зображень, зручності й простоті в експлуатації, широких можливостях до автоматизації обробки растрових зображень, які базуються на використанні сценаріїв, механізмах роботи з кольоровими профілями, які допускають їх втілення в файли зображень з метою автоматичної корекції кольорових параметрів при виводі на друк для різних пристроїв, великому наборі команд фільтрації, за допомогою яких можна створювати найрізноманітніші художні ефекти.

Базові інструменти редагування дозволяють змінювати тон, насиченість зображення, обтинати його, накладати фотофільтри, виправляти перспективу тощо. Photoshop підтримує так звані шари — прозорі області зображення, на яких розміщуються елементи фотомонтажу, текст, геометричні фігури. Програма містить інструменти для роботи з текстом і нескладними фігурами, дозволяє малювати робочі контури, задавати текстам і фігурам стилі оформлення. Для роботи з окремими фрагментами зображення передбачені різні типи виділення: за фігурою, в режимі «малювання» зони виділення, за діапазоном кольорів тощо. Існують різноманітні фільтри для деформації та стилізації зображення, такі як фільтри розмиття, імітації різних художніх технік. Photoshop також містить інструменти для цифрового живопису, зокрема набори пензлів. Користувач може

змінювати їх розмір, кут нахилу, колір. Підтримується встановлення сторонніх пензлів, стилів, шрифтів, палітр. Попри те, що спочатку програма була розроблена як редактор зображень для поліграфії, в наш час[коли?] вона широко використовується і у веб-дизайні. У більш ранній версії була включена спеціальна програма для цих цілей — Adobe ImageReady, яка була виключена з версії CS3 за рахунок інтеграції її функцій в сам Photoshop, а також включення в лінійку програмних продуктів Adobe Fireworks, що перейшло у власність Adobe після придбання компанії Macromedia.

**Microsoft Word** — текстовий процесор, що випускається фірмою Майкрософт, входить до складу офісного пакету «Microsoft Office». Перша версія, «Multi Tool Word», була написана для Xenix і перенесена під DOS у 1983 році. Пізніше створено версії для Apple Macintosh (1984), Microsoft Windows (1989), SCO UNIX, OS/2.

**Adobe InDesign CC** (для верстки). Adobe InDesign CC — потужна програма, що забезпечує точність, контроль і бездоганну інтеграцію з іншими професійними графічними програмами Adobe. Використовуючи програмне забезпечення InDesign, можна створювати повнокольорові документи професійної якості для друку на високопродуктивних кольорових друкованих верстатах або широкому діапазоні пристроїв виведення і форматів, включаючи настільні принтери і пристрої відображення з високою роздільною здатністю.

Інтуїтивно зрозумілий інтерфейс програми InDesign CC полегшує створення друкованих та інтерактивних сторінок. Важливо вивчити робочий простір InDesign, щоб витягувати максимальну вигоду з його можливостей компонування і дизайну. Робоча область складається з панелі програми, панелі Control (Управління), вікна документа, меню, монтажного столу, панелі Tools (Інструменти) та палітр.

Adobe InDesign — сама назва визначає місце цієї програми в рядку видавничих систем — вона, в першу чергу, слугує для дизайну невеликих документів, буклетів, проспектів.

#### **Висновки до розділу**

Для зменшення вартості поліграфічної продукції зазвичай беруться готові стандартні календарні блоки, віддруковані заздалегідь в одній з великих друкарень дуже великим тиражем примірників. Вони можуть бути різними за щільністю і якістю паперу, а також за кольорами характеристиками, це загалом дозволяє вибрати найкращий варіант в кожному конкретному дизайнерському випадку. Іноді під певні бажання замовника необхідно макетувати та друкувати унікальні блоки, при цьому цифри на блоках квартальних календарів роблять більш великими, щоб їх легко можна було розрізняти з більшої відстані. Дріт, для скріплення календаря в основному має стандартний набір кольорів. Найпоширенішими з них являються білий, чорний і срібний, є також дріт синього, червоного, зеленого і золотого кольору для виконання будь-яких забаганок замовника. Пікколо зазвичай роблять таких кольорів як золотого або срібного, але бувають також такі варіанти як чорні, зелені, червоні, білі і жовті колечка пікколо. Стандартні курсори червоного кольору, можливі додаткові кольори: синій і зелений.

Дизайн плакатного календаря може бути повністю виконаним в векторній графіці або навіть намальований від руки - головне це ідея.

При створенні календаря — "будиночка" є можливість зробити основу з дизайнерського картону, а логотип нанести тисненням або шовкографією. Для блоку настільного перекидного календаря краще взяти крейдований папір 170- 200г. Папір на блок може бути звичайною, адже найголовнішим в дизайні є придумати відповідну і оригінальну ідею календаря і розробити цікавий візуальний ряд, також зручну для читання ергономічну календарну сітку яка буде являтися не вичурною. При виготовленні календаря — будиночка особлива увага приділяється щільності паперу на якому буде проходити друк, щоб готовий виріб не виглядало кволим. Мінімальна щільність паперу для друку становить 200-250г, але для забезпечення презентабельного рекомендується використовувати для цих цілей картон з щільністю 285-300г.

#### **РОЗДІЛ 3**

## **ПРАКТИЧНА РЕАЛІЗАЦІЯ СТВОРЕННЯ КАЛЕНДАРЯ**

#### **3.1 Вибір програмного забезпечення**

Операційна система — загальний комплекс програм, що забезпечує управління апаратними засобами комп'ютера, а також організує роботу з файлами і виконання прикладних програм, що здійснює введення і виведення даних.

У сучасних комп'ютерах використовуються операційні системи Windows, Linux, Unix, MacOS, Netware, Palm OS та ін.

Службове програмне забезпечення — це програми, які призначені для діагностування апаратної і програмної складових комп'ютера. За необхідності вони усувають недоліки та оптимізують роботу комп'ютера.

Ці програми називають утилітами. Такими програмами, наприклад, є: комплекс програм Norton Utilities, SiSoft Sandra, Dr. Hardware, антивірусні програми, програми – архіватори та ін.

Програми: оболонки — це спеціальні програми, які призначені для створення користувачеві додаткових зручностей при роботі з комп'ютером. Такими програмами, наприклад, є: Norton Commander, Volkov Commander, FAR manager, Total Commander та ін.

Системи програмування — це комплекси програмних засобів, які використовуються для створення нових програм програмних забезпечень із використанням мов програмування, найпоширенішими  $\epsilon$  Borland C++ 3.1, Visual C#.NET 2008, Visual Basic 6.0 та ін..

В склад операційної системи завжди входять драйвери пристроїв, спеціальні програми, які забезпечують узгодження інформаційного обміну між усіма

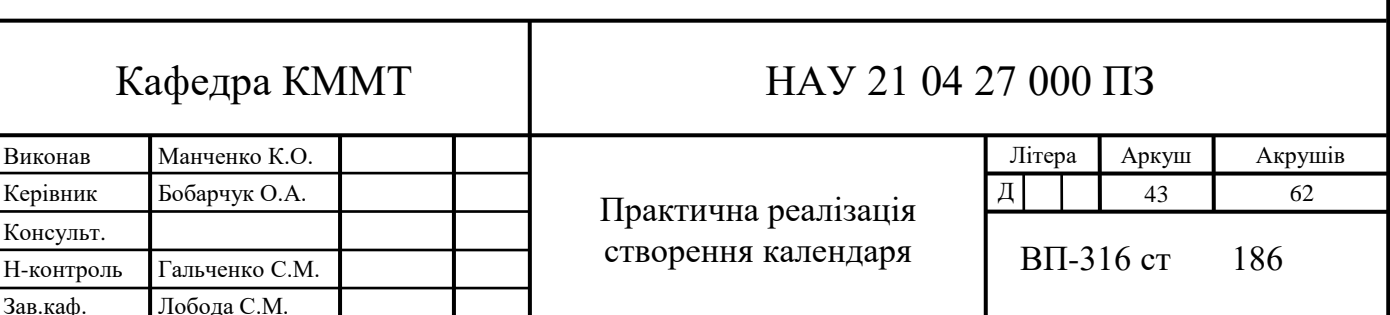

пристроями комп'ютера, а також дозволяють робити настроювання загальних параметрів обладнання.

Комп'ютерна верстка — створення макету поліграфічної продукції при поєднанні професійного програмного забезпечення та комп'ютера для створення макету та подальшого друку в типографії.

Дизайнер-верстальник створює макет сторінки, що візуальну інформацію, а саме графіку, текст, фотографії та інші візуальні елементи. В залежності від загальної кількості тиражу та якості матеріалів друк може відбуватися на принтері, множильному апараті або в спеціалізованих типографічних підприємствах.

Для верстки на комп'ютері загалом використовуються програми QuarkXPress, Adobe InDesign, також в легких макетах можуть використовуватися Scribus, Microsoft Publisher, Apple Pages та інші.

**Adobe InDesign** — це професійне програмне забезпечення для верстки та макетування, яка може використовуватися під час створення постерів, брошур, журналів, газет, книг та будь-якої іншої поліграфічної продукції (рис.3.1).

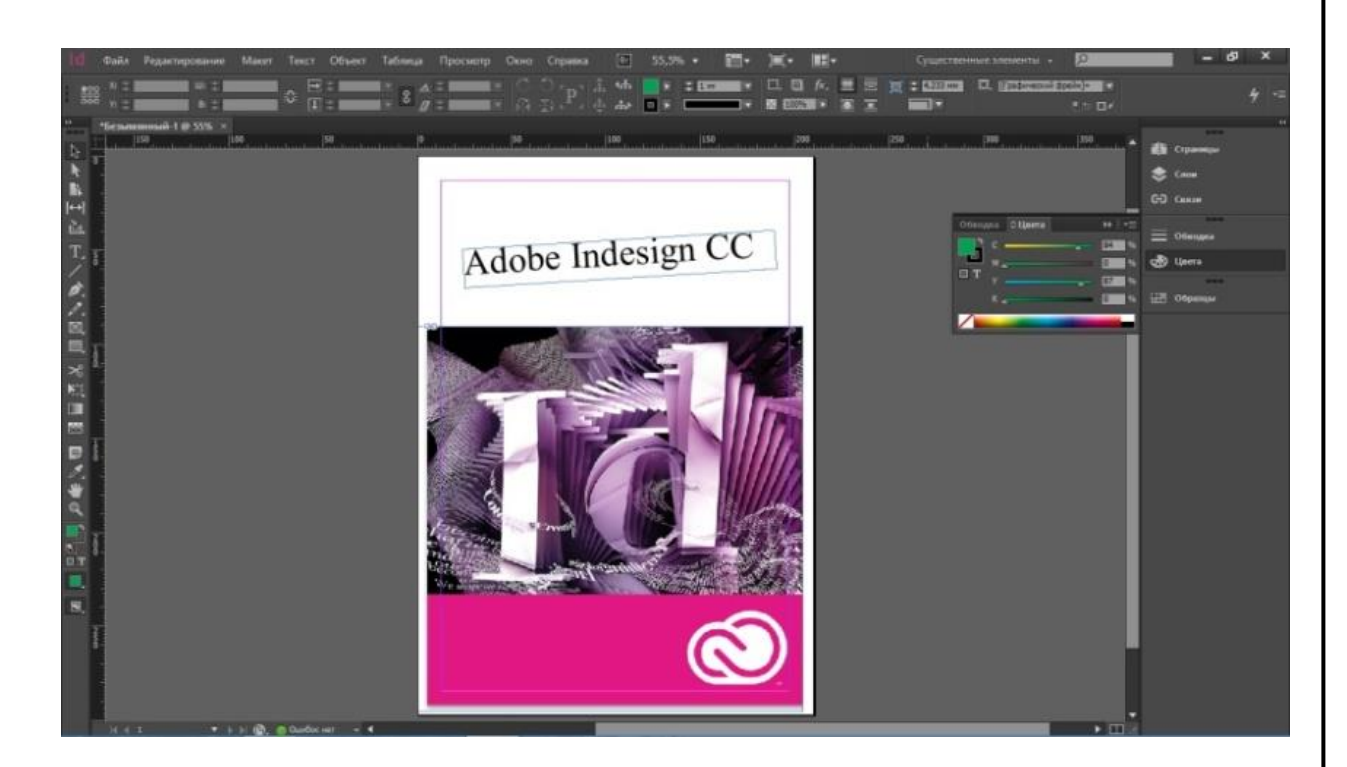

Рис. 3.1. Інтерфейс Adobe InDesign

InDesign приваблює багатьох: як новачків, які вивчають програми верстки і обробки текстів на курсах і в інститутах, так і знавців, що постійно прагнуть

поліпшити свої розробки. Одне з питань, що постійно виникають на різних форумах – з чого почати і яку книгу вибрати. InDesign, настільна видавнича система випущена Adobe Systems, була наступною, після PageMaker, вдосконаленою програмою верстки. Adobe InDesign дозволяє створювати документи для виведення їх як на друкарські машини промислового рівня, так і на настільні принтери, а також експортувати створені документи в різні формати електронних видань, в тому числі PDF.

QuarkXPress — професійна і широковживана програма верстки фірми Quark для комп'ютерів з операційною системою Windows і Macintosh[8].

Перша версія QuarkXPress була випущена в 1987 році і працювала на комп'ютерах Macintosh, а перша версія під Windows з'явилася в 1992 році. Версія 3.3 для Mac (рис. 3.2), випущена в 1996 році, розглядалася як стабільна і працювала зі шрифтами Adobe PostScript так само легко, як і зі шрифтами Apple TrueType.

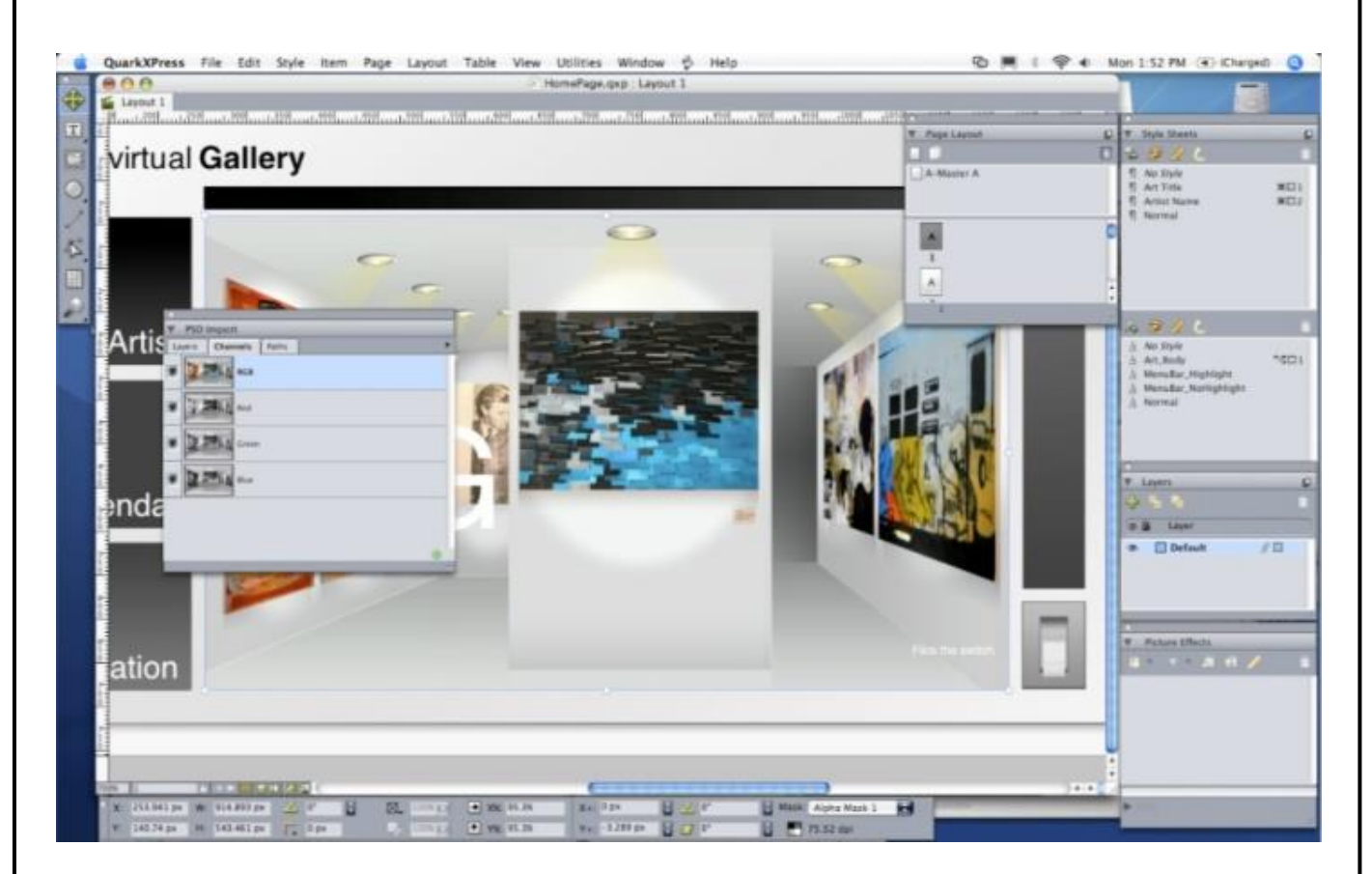

Рис. 3.2. QuarkXPres Версія 3.3 для Mac

З перших версій в QuarkXPress був включений інтерфейс прикладного програмування «XTension», який дозволяв стороннім розробникам створювати

свої власні додаткові розширення для програми. Представлений в 1989 році, XTension, поряд з Apple, HyperCard, зробив Quark однією з перших програм, яка працювала з розширеннями, створеними сторонніми розробниками.

Останні релізи підтримують Mac OS X до версії 10.6.2 (Snow Leopard) і Windows. Багатомовна версія (QuarkXPress Passport) підтримує 36 мов, включаючи російську.

Починаючи з версії 7.02 присутні автоматичні переноси і перевірка орфографії, з версії 7.3 — мова інтерфейсу.

З моменту виходу першої версії і по даний момент права на QuarkXPress належать Quark Inc.

Scribus — програма з відкритим кодом для комп'ютерної верстки (DTP). Існують версії для Linux, Unix, Mac OS X, OS/2 і Windows. Позиціонується як відкрита та безкоштовна альтернатива Adobe PageMaker, QuarkXPress та Adobe InDesign. Розповсюджується на умовах GNU GeneralPublicLicense.

Отже, для верстання та макетування календаря вибрано програмне забезпечення Adobe InDesign.

## **3.2 Вибір обладнання для складання та верстання друкованої продукції**

Комп'ютерна техніка — загалом це пристрої та системи пристроїв, що є компонентами комп'ютера, а також самі комп'ютери та обладнання, яке працює спільно з комп'ютерами і забезпечує деяку додаткову функціональність. Практично самі пристрої та програми, що на них працюють, розглядаються як складові єдиного апаратно-програмного комплексу.

Перед початком створення поліграфічної продукції, збирається інформація та розробляється дизайн макету, обробляється текстова та ілюстраційна частини. Наступним кроком є коректура тексту, лише після завершення коректури, редактор перевіряє макет на правильність та затверджує.

Комп'ютер для поліграфічних цілей повинен бути з достатньою кількістю графічної та відео пам'яті. Для різних напрямів виконання завдань потрібний різний комп'ютер з різними можливостями.

Таблиця. 3.1

## Технічна характеристика комп'ютерів

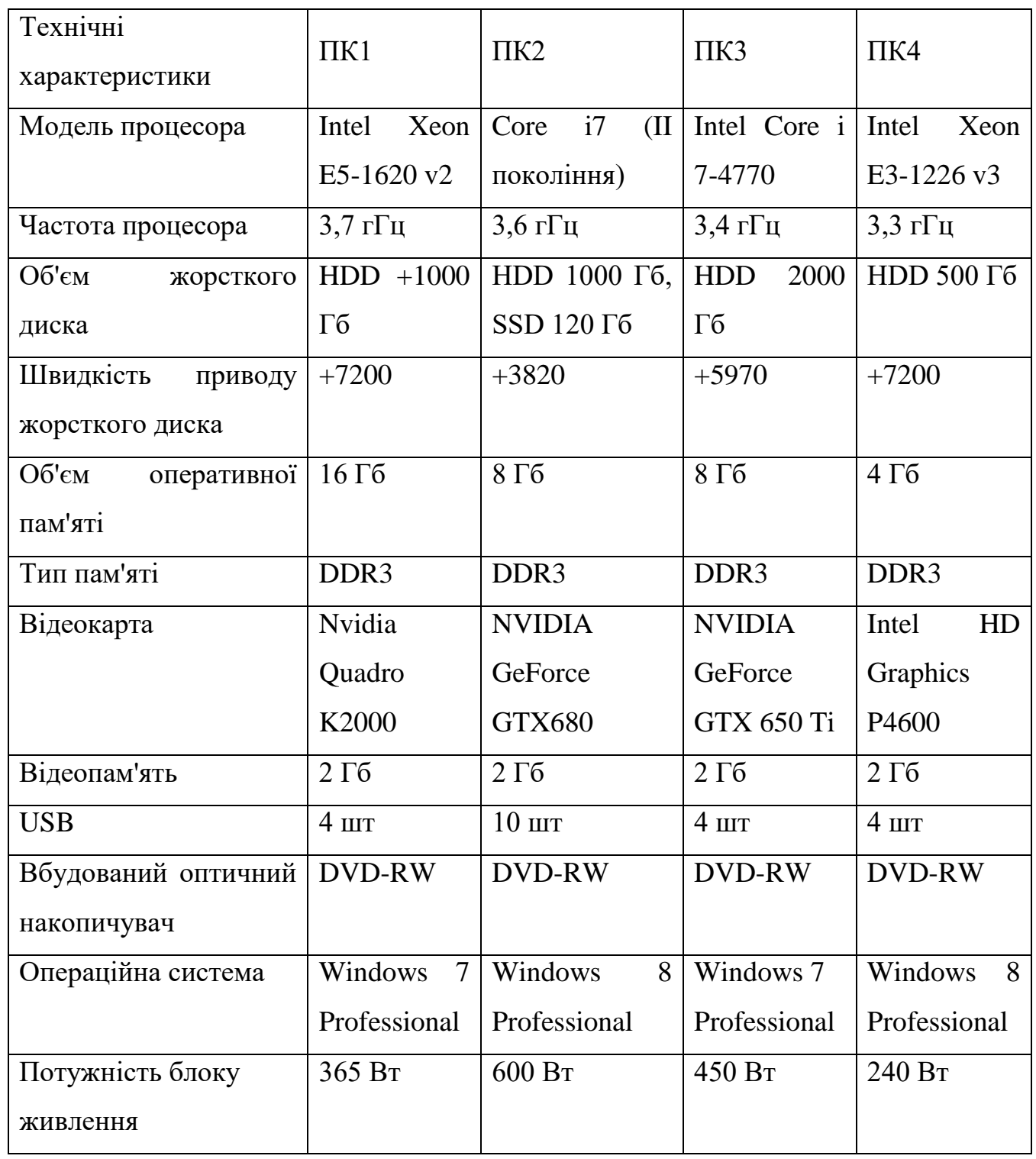

Після технічної характеристики комп'ютерів, що подано в табл. 3.1 представлена пелюсткова діаграма порівняння можливого апаратного забезпечення для верстання різної поліграфічної продукції в тому числі і словників (рис. 2.3).

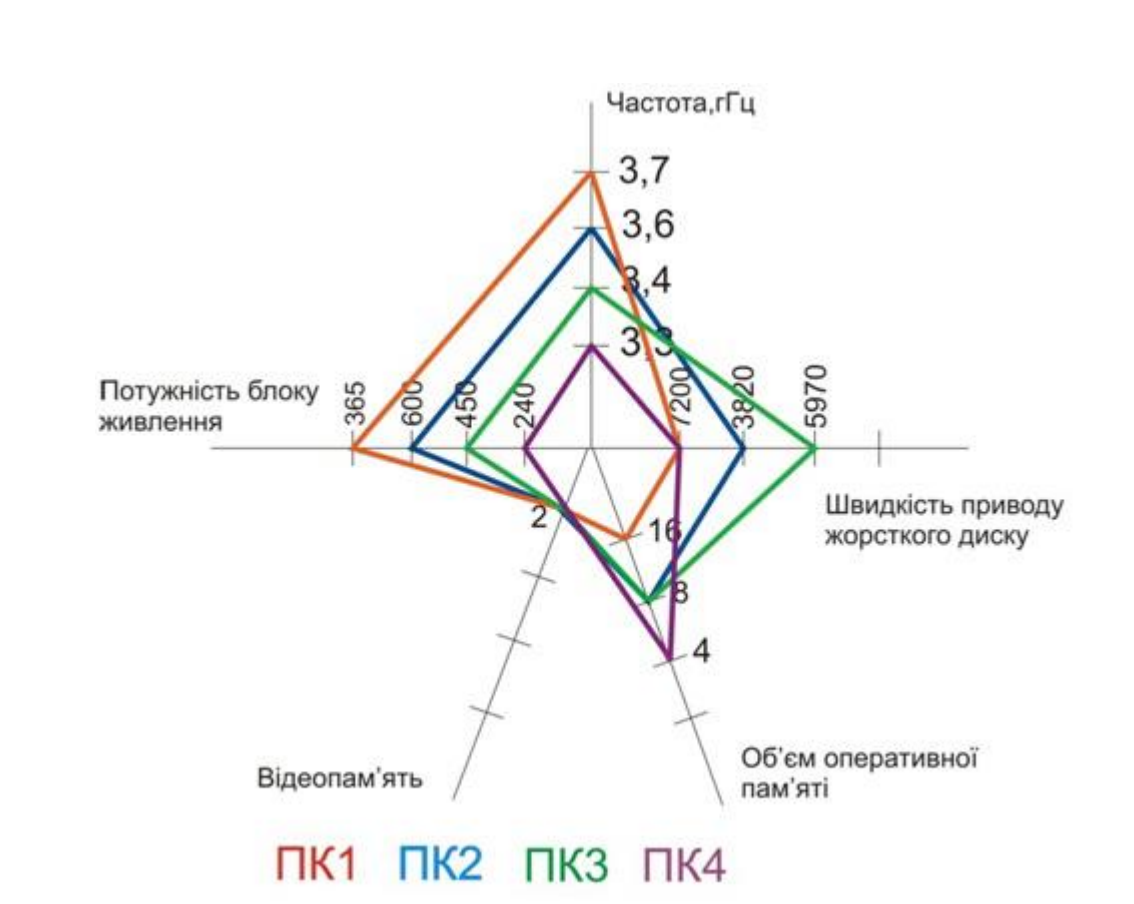

Рис. 3.3. Пелюсткова діаграма порівняння персональних комп'ютерів

Згідно з пелюсткової діаграми по технологічній характеристиці комп'ютерів зроблено висновок, що слід обрати комп'ютер Intel Xeon E5-1620 v2 оскільки він має найкращі показники серед інших вибраних для порівняння ПК.

Для друку макету календаря потрібний периферійний друкувальний пристрій, що підключається до комп'ютера і має змогу друкувати текстову та графічну інформацію на папері.

Принтери розподіляють на матричні, струминні і лазерні. Саме ці різновиди можна придбати в магазинах. Ще одна ключова особливість – можливість виводити на папір картинку в кольорі. Іноді в різних джерелах вказується четвертий тип сублімаційний, але він досить дорогий, тому в побуті не застосовується.

#### **3.3 Створення макету Календаря**

Дизайн та верстка — це невід'ємні компоненти які використовуються під час створення будь-якого друкованого видання в основному з них все

починається. Дизайн створює образну ідею майбутнього видання, та зароджую стилістичну привабливість яку відчуває читач. Хороший дизайн є більшою мірою функціональним, ніж декоративним. Він забезпечує розумну і приємну подачу інформації у виданні. Вдало підібраний дизайн сприяє легкому читанню і користуванню виданням. Концервативність під час відтворення макету є ключовим моментом у створенні образу вибраного видання. Верстка є продовженням дизайну, втіленням його в життя в графічному вигляді, підготовленням його для друку.

Верстка видання виконувалася у програмі професійної комп'ютерної верстки Adobe InDesign.

Першим було зібрано інформацію для календаря, яка була дана у форматі PDF та DOC. Розпізнавання тексту виконано за допомогою програми ABBYY FineReader.

У програмі Adobe InDesign було створено новий документ для макету календаря (рис.3.4).

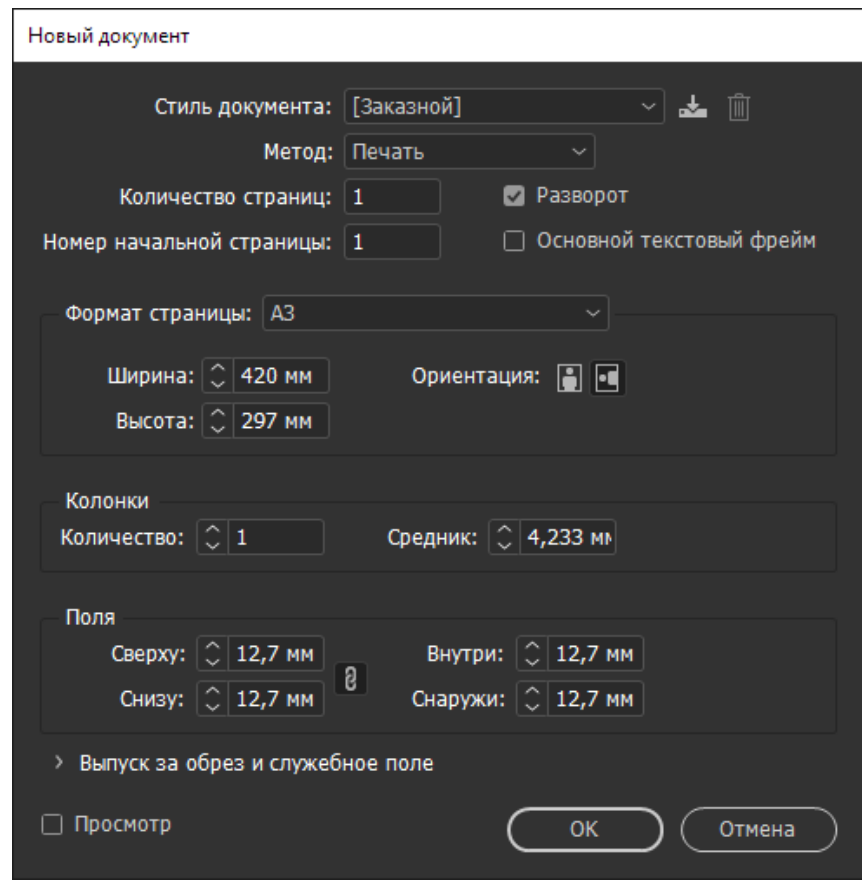

Рис. 3.4. Створення нового документу

Для створення реалістичної художньої картини виконано розмітку за правилами лінійної перспективи (рис.3.5), так як при верстці нікуди без модульної сітки. Звичайно, можна піти в глибоке творчість «я художник - я так бачу», але при перегляді такої роботи може виникати відчуття що картинка неповна - щось не сходиться[9].

Завдяки модульній сітці задано необхідний логічний ритм верстці, що надалі полегшило і прискорило роботу. З нею зручно додавати / видаляти інформацію в рамках існуючої концепції, не порушуючи композиції макета. Відповідно до шаблонів сітки розміщуються зображення, схеми, текст та інші елементи оформлення даного видання.

| - Файл Редактирование Макет Текст Объект Таблица Просмотр Окно Справка   200 230 75% - > (1) > 10 >                                                               | $(f_1$ Publish Online<br>Ko Br                         | Tunorpağuka v     Pu Adobe Stock |                                                                                                    |
|----------------------------------------------------------------------------------------------------|--------------------------------------------------------|----------------------------------|----------------------------------------------------------------------------------------------------|
| *Maker.indd @ 75% ×<br>D.<br>Η<br>ù.<br>T,<br>$\sum_{i=1}^{n}$<br>日点点<br>圖<br>$\mathbf{B}$<br>A.,<br>₩<br>$\alpha$<br>Ż<br>$\blacksquare$<br>□,<br>$\blacksquare$ | <b>АТ «НДІ ЕМП</b><br>ПОНЕДІЛОК<br>7<br>14<br>21<br>28 | <b>BIBTOPOK</b><br>8<br>15<br>22 | <b>di Страницы</b><br>CROW<br><b>На Образцы</b><br>C CLibraries<br>Я глифы<br><b>ВЕ Обтекание текстом</b><br>$\equiv$ Обводка<br><b>П</b> Градиент<br><b>В</b> Материал<br>€ Гиперссылки<br>fx эффекты<br>О<br>• дозац<br><b>9</b> Стили абзацев<br>А Символ<br>$o$ А Стили символов<br>2 |
| $14$ $4$ $2$ $\rightarrow$ $14$ $\rightarrow$ $14$ $\rightarrow$ $\rightarrow$ $[0$ chosholi] (pa6o $\sim$ $\bullet$ 0um6ok HeT $\sim$                            |                                                        |                                  | $\Box$                                                                                                    |

Рис. 3.5. Розмітка за правилами лінійної перспективи

Створено календарну сітку. Календарна сітка — це блоки віддрукованих листів, з нанесеною інформацією про місяць, тижня, дні року. Зазвичай сітка складається з трьох блоків - попередній, поточний і майбутній місяць. Для зручності використання присутній нумерація тижнів. Блоки можуть поставлятися в розрізає або нерозрізаного на три частини вигляді. Готові календарні сітки можуть мати перфорацію, завдяки якій вони прикріплюються пружиною до так званої «шапці» календаря.

|    |    |    |    |    |    |    | <b>АТ «НДІ</b> |               |  |
|----|----|----|----|----|----|----|----------------|---------------|--|
|    |    |    |    |    |    |    | ПОНЕДІЛОК      | <b>BIBTOP</b> |  |
|    |    |    |    |    |    | 2  |                |               |  |
| 3  | 4  | 5  | 6  | 7  | 8  | 9  | 7              | 8             |  |
| 10 | 11 | 12 | 13 | 14 | 15 | 16 | 14             | 15            |  |
| 17 | 18 | 19 | 20 | 21 | 22 | 23 | 21             | 22            |  |
| 24 | 25 | 26 | 27 | 28 | 29 | 30 | 28             |               |  |
| 31 |    |    |    |    |    |    |                |               |  |

Рис. 3.6. Календарна сітка

Додано шапку календаря. Шапка — це верхній блок календаря, по суті, його обличчя. Тут розміщується картинка для привернення уваги, логотип, рік, іноді слоган і контактна інформація про фірму. Саме ця частина конструкції повинна подобатися більшості, відповідати трендам дизайну, натякати на корпоративний стиль.

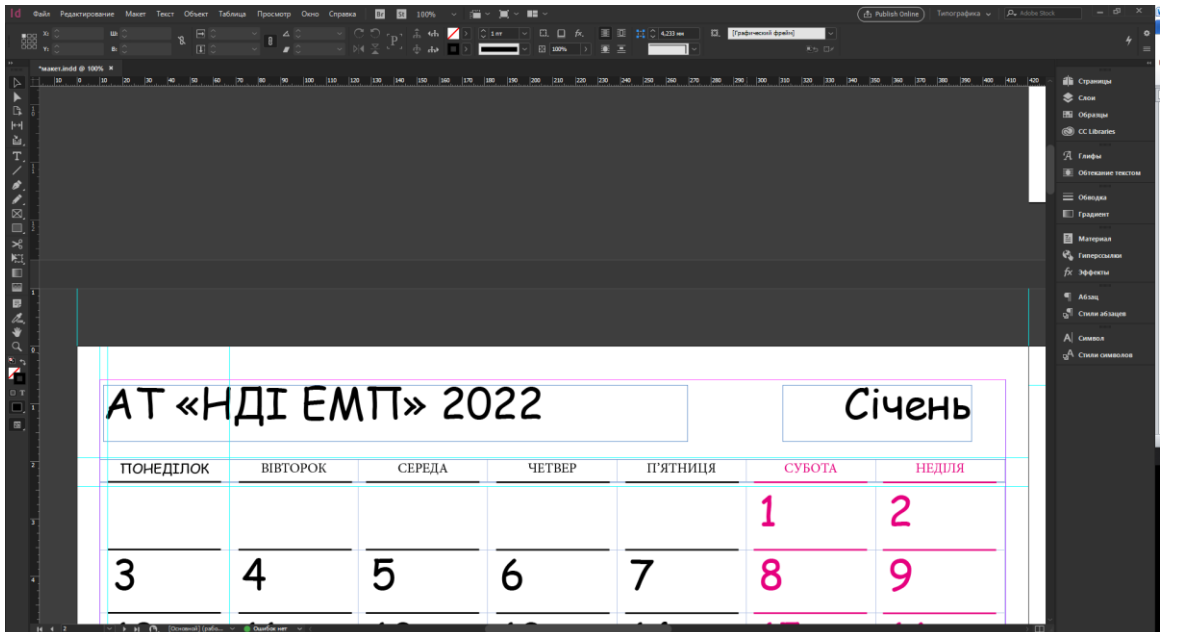

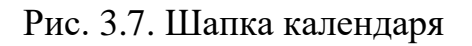

Створена модульна сітка календаря для додавання додаткового тексту та зображень (рис.3.8).

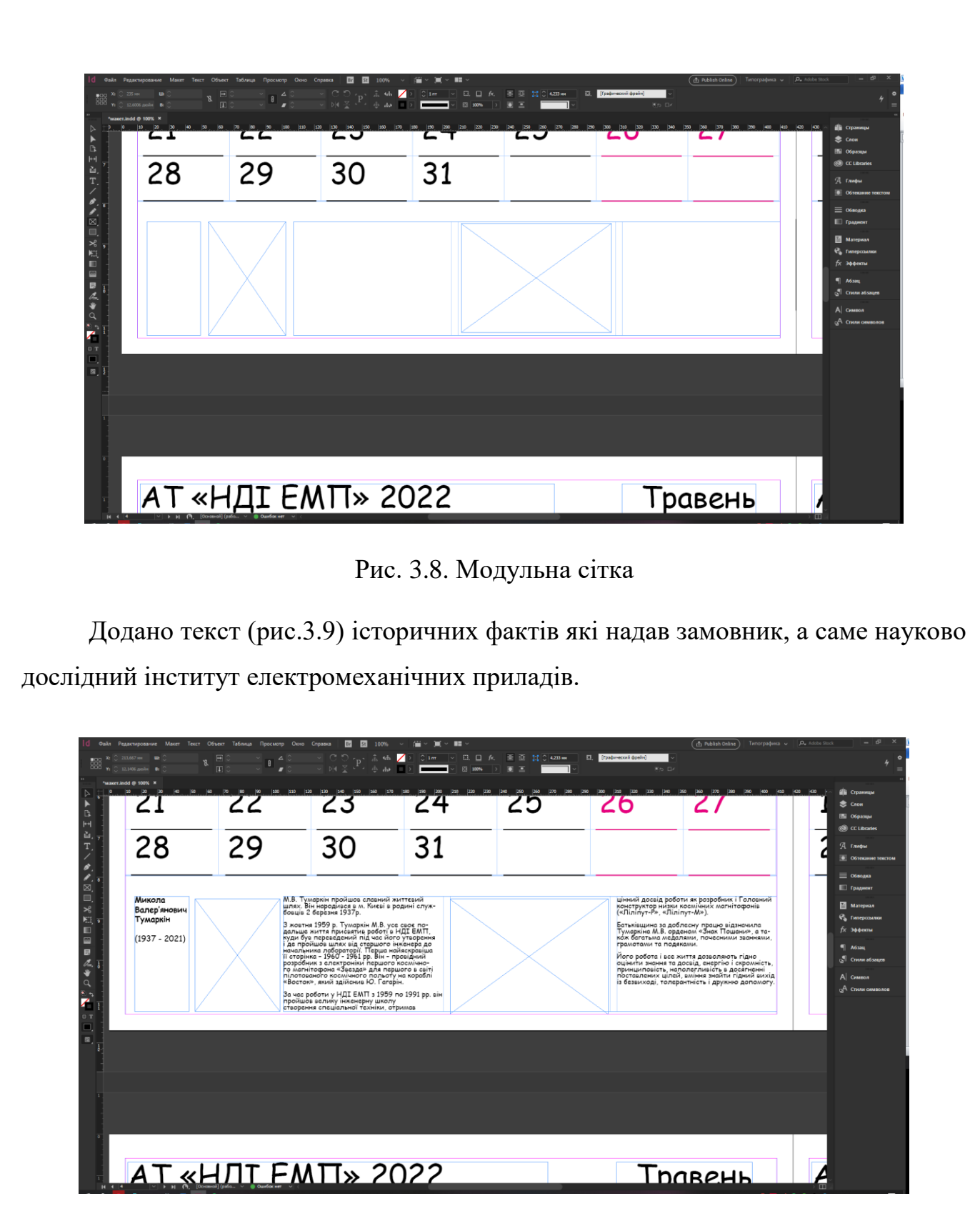

Рис. 3.9. Додавання тексту

Редагування зображень — форматування оригіналу зображення в основному класичними або цифровими методами. Також можуть вживатися терміном ретушування. Метою редагування є загальна корекція дефектів забраження, а також підготовка до публікації, вирішення творчих завдань.

Відреговано зображення в програмі Adobe photoshop перед завантаженням до макету (рис.3.10).

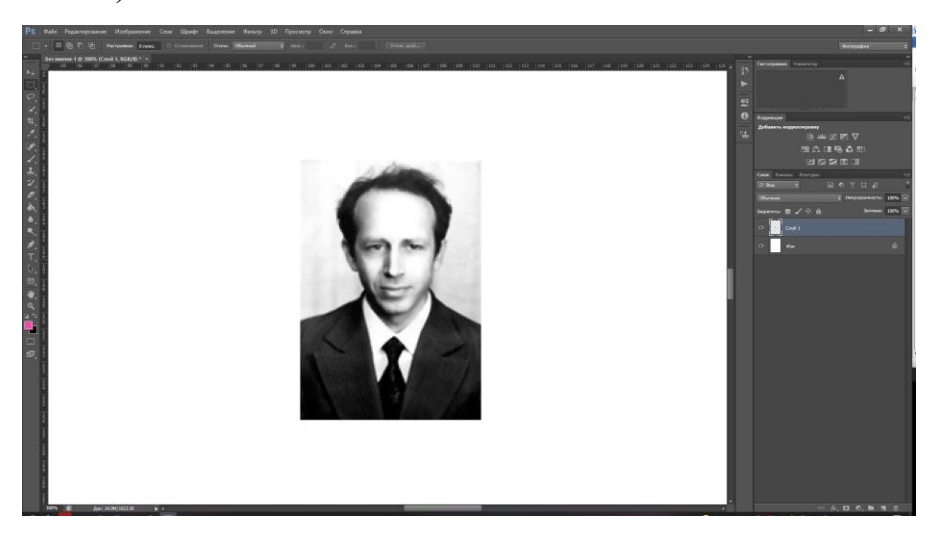

Рис. 3.10. Редагування зображень

Завантажено зображення в макет календаря (рис.3.11). При роботі із засобами управління кольором в документі параметри управління кольором можна застосовувати до окремих імпортованих графічних об'єктів. Також можна імпортувати підготовлений за допомогою Photoshop відсічний контур і альфаканал, збережений разом із зображенням. Це дозволяє безпосередньо вибрати зображення і змінити його контур, не зачіпаючи графічний фрейм.

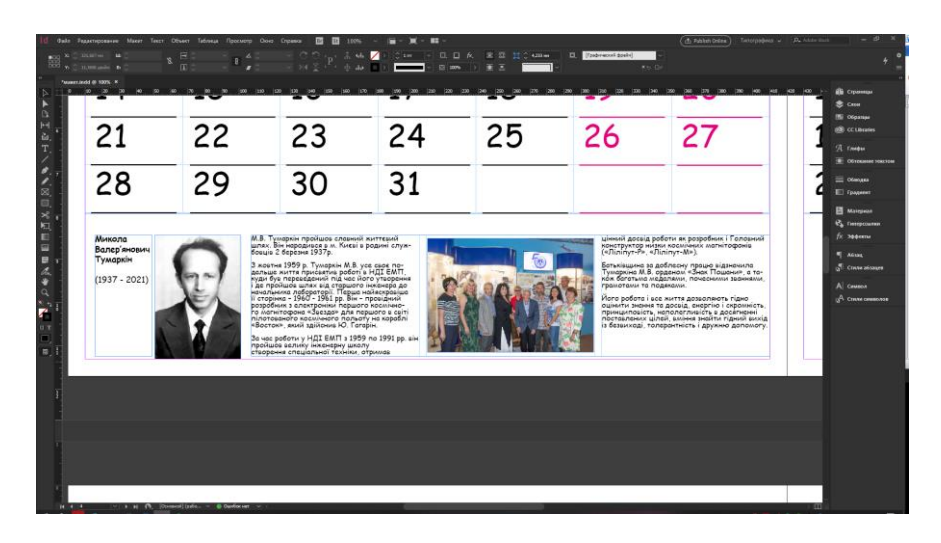

Рис. 3.11. Завантаження зображень

При приміщенні графічного об'єкта в форматі PSD, TIFF, GIF, JPEG або BMP і виборі в діалоговому вікні «Помістити» параметра «Показати параметри імпорту» з'явиться нове діалогове вікно, що містить наступні параметри.

Застосовано відсічний контур Photoshop. Відсічний контур або не збережений разом із зображенням, або не підтримується форматом файлу. Якщо растрове зображення не містить обтравочного контуру, його можна створити в InDesign.

Альфа-канал параметр, щоб імпортувати область зображення, збережену в Photoshop як альфа-канал<sup>[10]</sup>. InDesign користується альфа-каналом для створення маски прозорості зображення. Ця установка доступна лише для зображень, в яких міститься хоча б один альфа-канал.

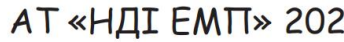

Березень

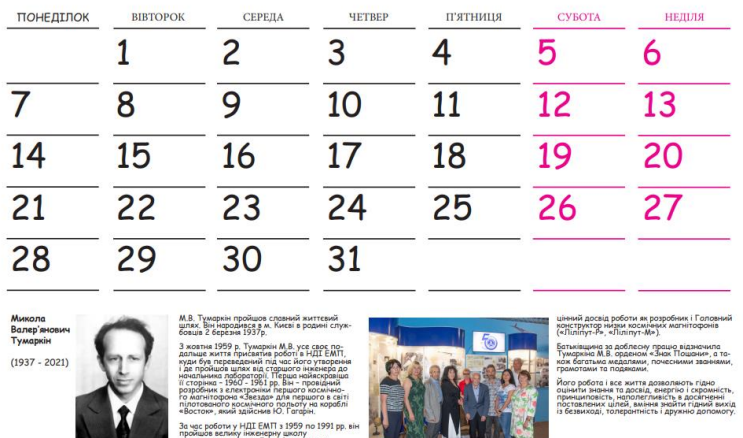

 $\overline{2}$ 

Рис.3.11. Загальний вигляд календаря

#### **Висновки до розділу**

Оформлення будь-якого виду календаря має свої рішення що до дизайну. Великі візуальні образи які об'єднані об'єднані певною спільною ідеєю, часто використовують нестандартне оформлення сітки календаря та використовують можливість можливість вирубки, тиснення, виконання верху календаря з дизайнерського картону, всі ці моменти можуть допомогти відтворити настінний перекидний календар який буде ефектним і іміджевим рекламним виробом для фірми замовника.

#### **ВИСНОВКИ**

В ході роботи над дипломним проєктом була визначена актуальність обраної теми — " Дизайн-макет календаря на 2022 рік для ПАТ НДІЕМП ". Проаналізовано, актуальність теми дипломного проєкту, а саме календаря для Науково-дослідного інституту електромеханічних приладів.

У першому розділі дипломного проєкту було визначено основні терміни та поняття, що стосуються виготовлення поліграфічної продукції, зокрема календарів різних видів та формфакторів. Розглянута загальна класифікація видань за різними ознаками. Визначено поняття календаря. Календар являється систематизованим переліком днів, тижнів, місяців певного року з довідковими відомостями, а також періодичним чи неперіодичним довідковим видання, в якому послідовно перераховують дні, тижні й місяці поточного року із зазначенням святкових та памятних дат, фактів. Також розглянуто різновиди календарів їх розвитку від стародавніх часів до сучасності.

У другому розділі проєкту було розглянуто основні етапи створення поліграфічної продукції: додрукарський, друкарський етапи. Вибрано устаткування підходяще для друку календаря та розглянуто етапи додрукарськой підготовки та етап друку. Друкарський етап — це процес друку на відповідноу устаткуванні, а післядрукарський — фінальний етап, на якому поліграфічна продукція вигляду який отримає користувач. Основними післядрукарськими процесами являються: фальцювання, бігування, різання, брошурування та скріплення.

У третьому розділі було обрано обладнання та програмне забезпечення для складання та верстання обраної друкованої продукції, а також покроково описано етапи створення макету календаря на 2022 рік для ПАТ НДІЕМП. Розглянуто загальну структуру та дизайнерські рішення, а також встановлено формат (А3) та кількість сторінок (13).

На етапі додрукарської підготовки був зверстаний макет календаря за вимогами замовника у програмі Adobe InDesign. Макет календаря був

виготовлений на основі текстового та ілюстрованого матеріалу Науково дослідного інституту електромеханічних приладів.

Також детально були розглянуті основні процеси післядрукарської обробки — порізка, фальцювання, бігування, брошурування та скріплення. Завдяки своїм перевагам був обраний клейовий безшвейний спосіб скріплення та м'яка палітурка.

В результаті дипломного проектування була досягнута мета розробити календар та дослідити друкарські і післядрукарської технології виготовлення настінного календаря формату А3, який призначений для ПАТ НДІЕМП, детальний аналіз технічних характеристик розробленого видання та впровадження календаря до виготовлення на підприємстві..

Для досягнення поставленої мети проєкту було вирішено ряд таких завдань:

- досліджено історію виникнення календарів;
- проаналізовано технічні характеристики календаря;
- підібрано конструкцію видання;
- підібрано програмне забезпечення для виконання поставлених задач;
- розроблено дизайн видання.

# **СПИСОК БІБЛІОГРАФІЧНИХ ПОСИЛАНЬ ВИКОРИСТАНИХ ДЖЕРЕЛ**

1. Производственные процессы в полиграфии. Левин Ю.С, Матвеев П.А, Маудрих К.Д; Москва 1985г. – 405 с.

2. Ткаченко В.П. Енциклопедія видавничої справи / В.П. Ткаченко. – Харків : Вид-во "Прапор", 2008. – 320 с.

3. Гольцева Э.В., Александрова А.А. Типология справочных изданий [Текст] / Э.В. Гольцева, А.А. Александрова // Книга: Исслед. и материалы.1979.  $N_2$ 38. – 171 с.

4. Капелюшний А.О. Стилістика і редагування / А.О. Капелюшний. – Львів : Вид-во "ПАІС", 2002. - 576 с.

5. Розенсон И.А. Основы теории дизайна. - Учебник для вузов/ И.А. Розенсон - Питер, 2006. – 272 с.

6. Тотосько О.В. Комп'ютерна графіка: навчальний посібник / О.В. Тотосько, П.Г. Стухляк. – Тернопіль : Вид-во "Тернопільський національний технічний університет імені Івана Пулюя", 2017. – 304 с.

7. Посібник користувача Photoshop – [Електронний ресурс]. – Режим доступу: <https://helpx.adobe.com/ua/photoshop/user-guide.html> (дата звернення 23.05.2021 р). – Назва з екрана.

8. Посібник користувача Illustrator – [Електронний ресурс]. – Режим доступу: <https://helpx.adobe.com/ua/illustrator/user-guide.html> (дата звернення 23.05.2021 р). – Назва з екрана.

9. Етапи виробництва друкованої продукції – [Електронний ресурс]. – Режим доступу: [https://ukrbukva.net/39009-Etapy-proizvodstva-pechatnoiy](https://ukrbukva.net/39009-Etapy-proizvodstva-pechatnoiy-produkcii.html)[produkcii.html](https://ukrbukva.net/39009-Etapy-proizvodstva-pechatnoiy-produkcii.html) (дата звернення 24.05.2021 р). – Назва з екрана.

10. Пушкар О.І. Технології поліграфічного виробництва / О.І. Пушкар, Є.М. Грабовський, М.М. Оленич. – Харків : Вид-во "ХНЕУ ім. С.Кузнеця", 2019. – 195 с.

11. Бутенко Н.Ю. Соціальна психологія в рекламі / Н.Ю. Бутенко ; Нац. екон. ун-т "ім. В. Гетьмана". – Київ : Вид-во "Ун-т ім. В. Гетьмана". 2006. – 380 с.

12. Стаффорд К. Стиль жизни: магия цвета / К. Стаффорд. – Москва : Из-во "Астрель", 2008. – 256 с.

13. Аронов В.Р. Концепция современного дизайна / В.Р. Аронов. – Москва : Из-во "Арт-Проект", 2011. – 405 с.

14. Ткаченко В.П. Енциклопедія видавничої справи / В.П. Ткаченко. – Харків : Вид-во "Прапор", 2008. – 320 с.

15. Розенсон И.А. Основы теории дизайна : навч. посібник / И.А. Розенсон. – Питер : Маркетинг, 2008. – 217 с.

16. Норман Д. Дизайн привычных вещей. / Д. Норман. Москва – Вильямс, 2006. – 384 c.

Додаток А

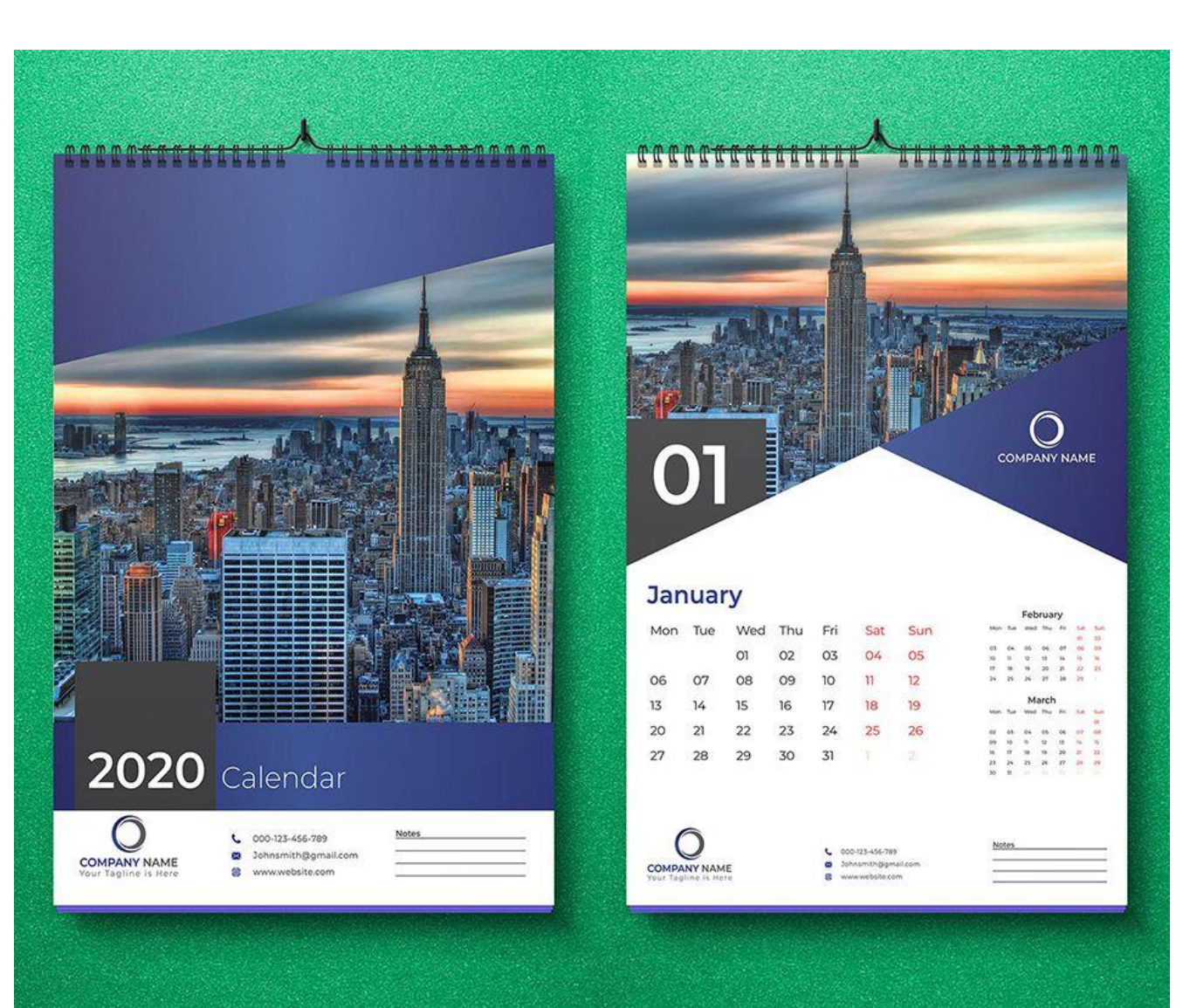

**Концепція дизайн-макету сторінки календаря**

Рис. А.1. Концептуальний дизайн майбутньої сторінки